# Información Importante

La Universidad de La Sabana informa que el(los) autor(es) ha(n) autorizado a usuarios internos y externos de la institución a consultar el contenido de este documento a través del Catálogo en línea de la Biblioteca y el Repositorio Institucional en la página Web de la Biblioteca, así como en las redes de información del país y del exterior con las cuales tenga convenio la Universidad de La Sabana.

Se permite la consulta a los usuarios interesados en el contenido de este documento para todos los usos que tengan finalidad académica, nunca para usos comerciales, siempre y cuando mediante la correspondiente cita bibliográfica se le de crédito al documento y a su autor.

De conformidad con lo establecido en el artículo 30 de la Ley 23 de 1982 y el artículo 11 de la Decisión Andina 351 de 1993, La Universidad de La Sabana informa que los derechos sobre los documentos son propiedad de los autores y tienen sobre su obra, entre otros, los derechos morales a que hacen referencia los mencionados artículos.

**BIBLIOTECA OCTAVIO ARIZMENDI POSADA** UNIVERSIDAD DE LA SABANA Chía - Cundinamarca

## ¿La publicación de noticias económicas aumenta o reduce el riesgo del mercado de renta variable?

Una aplicación de un modelo VAR estructural para el caso colombiano

David Alejandro Martin Riveros Economía y Finanzas Internacionales Universidad de La Sabana

#### RESUMEN

El objetivo de este trabajó consistió en establecer cómo responde el mercado de renta variable Colombiano a las publicaciones de los calendarios económicos. La hipótesis plantea que con la publicación de los calendarios económicos se reduce la volatilidad del COLCAP. Para evaluar lo anterior se propuso un modelo VAR estructural donde las variables del modelo fueron series de tiempo diarias de la varianza de las acciones más liquidas del COLCAP, calculadas por medio de modelos GARCH. Luego, se introdujo al modelo el grado de importancia de las noticias publicadas cada día para evaluar su relación con la volatilidad del COLCAP. Los resultados mostraron que la hipótesis inicial no se refuta, pues cuando hay publicaciones económicas la varianza se reduce. Entre menos asimetrías de información y mayor publicación de noticas, más se reduce el riesgo. Así pues, un gobierno interesado en reducir el riesgo bursátil debe incentivar la difusión de publicaciones económicas.

# **Contenido**

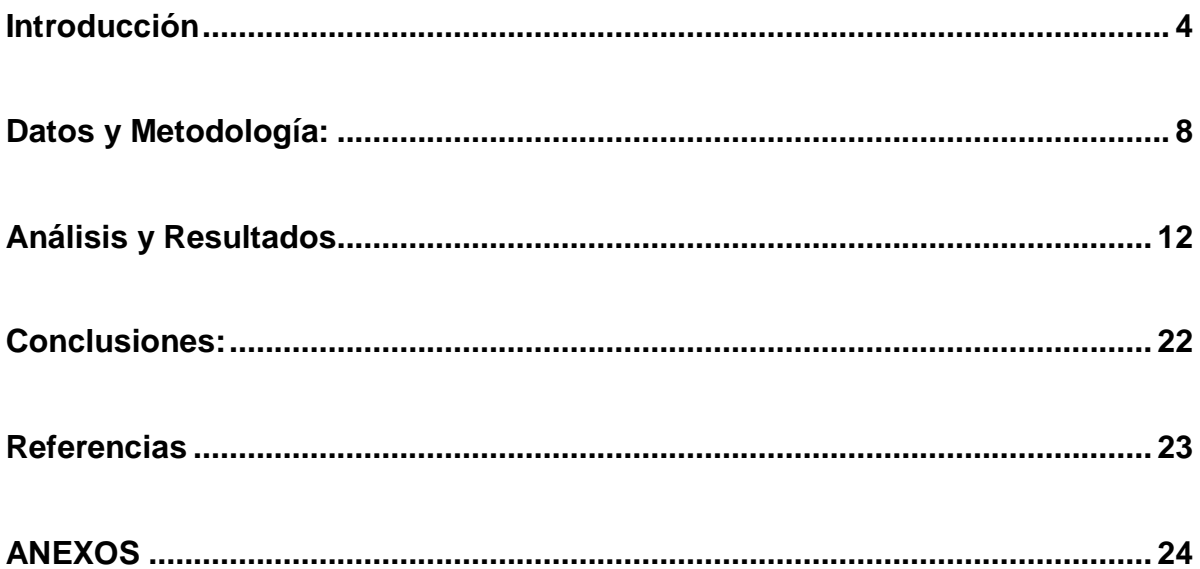

### <span id="page-3-0"></span>**Introducción**

A diario los editoriales de diversas instituciones, revistas y periódicos económicos como portafolio, dinero, el Banco de la Republica…etc. hacen publicaciones sobre la información financiera c

on la que los agentes de mercado toman decisiones. A veces esta información se hace muy difícil de acceder pues los medios priorizan la difusión de otro tipo de información. En el contexto globalizado en el que se encuentra Colombia resulta preocupante la falta de información. Recientemente, se ha vuelto de interés nacional y privado encontrar maneras de reducir el riesgo. Perdomo, J. P. Z., Serna, A. L. C., & González, J. E. G. (2012). Sobre todo el riesgo en el mercado de renta variable, pues es donde cotizan la mayor cantidad de empresas del sector real.

El principal problema que motivó el desarrollo de este trabajo es que no es claro si las asimetrías de información hacen a Colombia más frágil frente a una crisis bursátil o no<sup>1</sup>. La realización de este trabajo es importante porque permite identificar si la publicación de noticias reduce la volatilidad<sup>2</sup> de los mercados bursátiles o si incentiva a los agentes del mercado bursátil a actuar de forma más heterogénea. Barbosa, C., Rodrigo, J., Parra Álviz, M., & López Montoya, O. H. (2014). Entonces la pregunta de investigación que dio origen a este trabajo fue: ¿La publicación de noticias económicas aumenta o reduce el riesgo del mercado de renta variable?

A continuación se presenta un gráfico de dispersión que incluye datos entre el 02/01/2009 y el 25/02/2015 en donde el eje x muestra la varianza de los retornos del índice COLCAP para los últimos 30 días de cada fecha. Y el eje Y muestra el número de días en los que se publicaron noticias en los calendarios económicos de Colombia para los ultimo 30 días de cada fecha, según el calendario económico de Bloomberg.

i. <sup>1</sup> Esta situación es expuesta por Barbosa, C., Rodrigo, J., Parra Álviz, M., & López Montoya, O. H. (2014)

 $2$  Cuando se usa el término volatilidad este trabajo está haciendo referencia a la varianza.

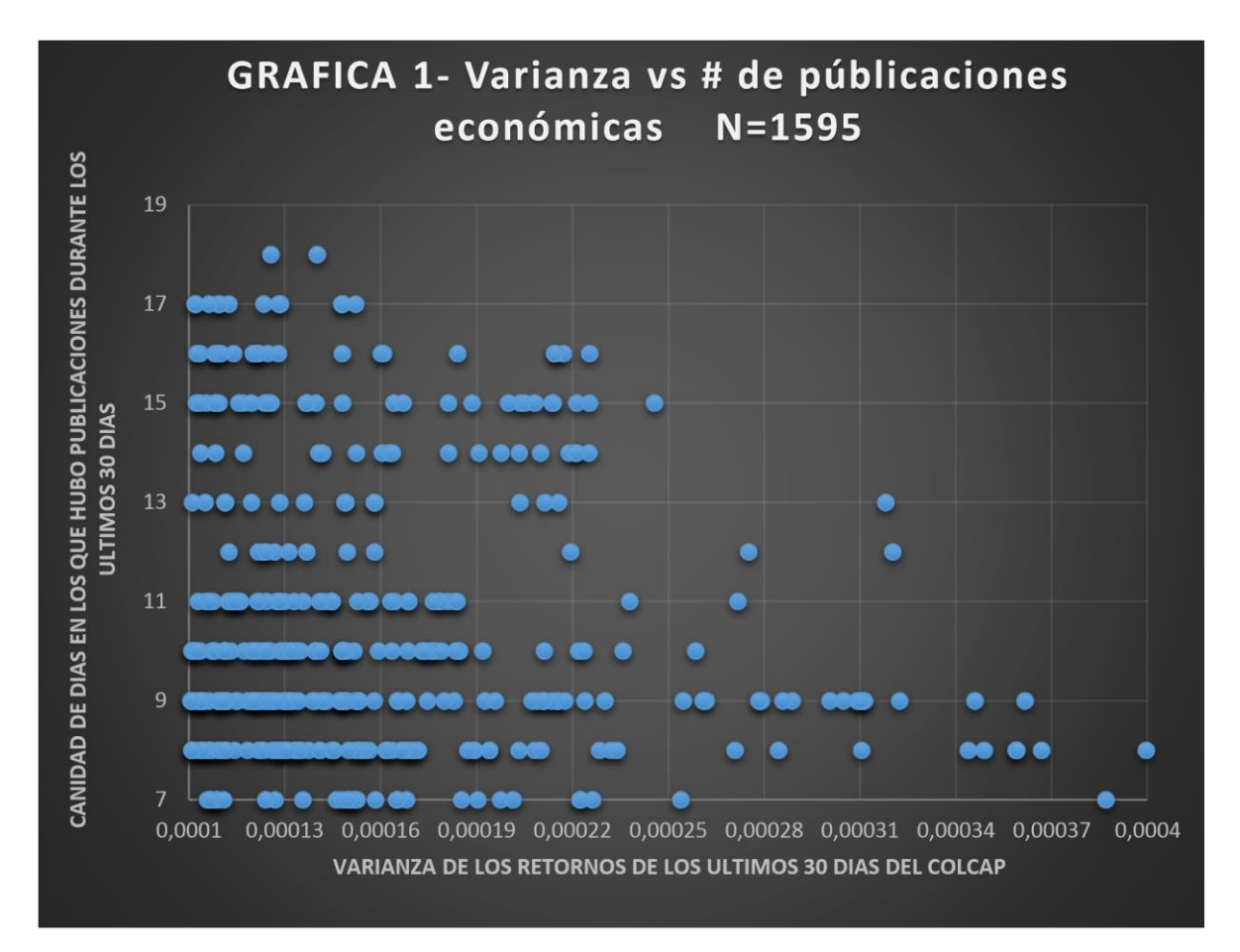

La grafica muestra que a medida que durante 30 días hay menos publicaciones económicas se presentan más casos en los que la varianza es más alta. Por ejemplo cuando el número de días en los que se hacen publicaciones está entre 6 y 9 publicaciones, se presentan casos que alcanzan una varianza de alrededor de 0.0004 puntos. Por el otro lado, cuando hay 17 o 18 publicaciones la varianza no supera los 0.00016 puntos. Entonces se sospecha que a medida que hay más publicaciones, las decisiones de las personas son más homogéneas. Por ende la hipótesis que se plantea este trabajo es que a medida que se publican más noticias se reduce la volatilidad del Colcap.

Antoniou, A., Holmes, P., & Priestley, R. (1998). Estudiaron como responde la volatilidad de los índices bursátiles y los índices de los mercados de futuros a las noticias. Los autores utilizan una variante del modelo ARCH para aislar los componentes inesperados de noticias, que luego se utilizan para analizar el impacto de futuros sobre la naturaleza y características de volatilidad. Los datos incluyen los precios diarios de los índices bursátiles nacionales en seis países (Alemania, Japón, España, Suiza, el Reino Unido y los Estados Unidos) durante seis años. Los autores concluyen que gran parte de la dinámica del mercado está determinada por las respuestas asimétricas de la volatilidad de las noticias, y que la asimetría es al menos en parte causada por agentes del mercado.

Engle, R. F., & Ng, V. K. (1993) se basaron en los estudios de Black (1976), Christie (1982), Stambaugh (1987), Nelson (1990) y Schwert (1990) para estudiar el efecto asimétricos de las noticias en la volatilidad. En concreto, ofrecen nuevas pruebas de diagnóstico sobre una variedad de modelos de volatilidad; un modelo parcial no paramétrico para el descubrimiento de las relaciones empíricas entre las noticias y la volatilidad; y una medida para interpretar las diferencias entre los modelos de volatilidad. Su aporte más importante es el concepto de "La curva de impacto de las noticias": la cual mide cómo la nueva información se incorpora en las estimaciones de volatilidad. En segundo lugar rescatan varios modelos ARCH que se comparan y se estiman usando retornos diarios de acciones japonesas. Y finalmente sugieren que el modelo de Glosten, Jagannathan, y Runkle es el mejor modelo paramétrico para explicar la relación entre la volatilidad y las noticias; y que el EGARCH captura la mayor parte de las asimetrías en la volatilidad.

Nakajima, J. (2011) utiliza una modificación del modelo Var para capturar posibles cambios en la estructura subyacente de la economía de una manera flexible y robusta. Nakajima desarrolla un modelo llamado Vector Auto Regresivo de Parámetros que Varían en el Tiempo (TVP-VAR) combinado con un modelo de volatilidad estocástica. Su principal objetivo con este trabajo fue proporcionar una visión global de la estimación metodología del (TVP-VAR) con ejemplos de aplicaciones empíricas. Para estimar este modelo utiliza Cadenas de Monte Carlo y de Markov y lo estima utilizando datos japoneses con cambios estructurales significativos en la dinámica de las variables macroeconómicas. Su trabajo concluye que el modelo TVP-VAR, combinado con volatilidad estocástica permite capturar posibles cambios en la estructura subyacente de la economía de una manera flexible y robusta.

Una modificación y combinación de las estrategias metodológicas acabadas de presentar dio origen al modelo implementado en este trabajo. Con base a las anteriores investigaciones, el objetivo que se planteó este trabajó fue desarrollar una metodología precisa y cuantitativa para medir las respuesta de la volatilidad del mercado de renta variable Colombiano frente a las publicaciones de los calendarios económicos.

Este trabajo contribuye en un ámbito técnico a la investigación y análisis de las variables que afectan el sector financiero. Por ejemplo este trabajo puede resultar en una nueva estrategia para predecir las volatilidades con la que se valoren las opciones en los mercados de derivados. Este trabajo puede contribuir en materia social, pues en caso de que se pruebe la tesis; este trabajo serviría para argumentar a favor de la democratización del acceso a la información del ciudadano. Este trabajo puede servir para medir que tan importante o necesarias son las publicaciones económicas en un mercado determinado. La metodología explicada más adelante puede extrapolarse a otro contexto para identificar si las noticias y publicaciones tienen un efecto significativo o no sobre la volatilidad en otros mercados.

En cuanto a las limitaciones de este trabajo debe señalarse las generadas técnicamente por la metodología. Ya que este trabajo utiliza modelos VAR estructurales, entonces será necesario incluir en el modelo acciones que tengan un histórico de datos de más de 1000 datos para que los resultados sean significativos. También, el número de activos que pueden ser incluidos dentro del análisis es limitado pues por cada n activos se forma una matriz de n^2 elementos que el programa utilizado debe calcular.

Para este caso se utilizó Stata como software de cálculo, el cual solo puede crear matrices de máximo 800 elementos por lo que no se pueden incluir más de 40 variables en el modelo VAR (incluyendo retrocesos). La limitación más importante para el trabajo es que determinar la estructura de la matriz que se introduce para calcular el modelo Var estructural requiere de un modelo teórico, el cual no es desarrollado en este trabajo. Simplemente se especifica una matriz generalizada para calcular los coeficientes del modelo.

Adelantándonos a la metodología se debe señalar que las variables del modelo VAR-S<sup>3</sup> son las varianzas calculadas por medio de un modelo GARCH de las acciones del COLCAP. La distribución de la varianza de un modelo GARCH no presenta normalidad. Como resultado los errores del VAR-S tampoco presentan una distribución normal. Entonces al calcular el modelo VAR-S no se espera que el resultado cumpla con el supuesto de normalidad en los residuos y por ende los valores de los coeficientes no sean interpretables. Mas sin embargo, las proporciones entre los coeficientes y los signos de los coeficientes si permiten obtener conclusiones sobre las variables.

<sup>÷</sup> <sup>3</sup> VAR-S es el acronímico para Modelo Estructural de Vectores Auto Regresivos

#### <span id="page-7-0"></span>**Datos y Metodología:**

La información utilizada en este trabajo es principalmente de carácter financiero. La fuente principal para obtener la información fue la plataforma Bloomberg Profesional. Por medio de esta se descargaron los precios históricos diarios de las acciones del Colcap. Las acciones que cotizan en el Colcap cambian dependiendo de su liquidez. Entonces se escogieron las acciones que han cotizado en el Colcap durante los últimos cinco años casi de forma permanente y de las cuales existe información disponible suficiente para realizar el análisis deseado y especificado más abajo. Los datos descargados corresponden a la fecha de entre el 02/01/2009 y el 25/02/2015. Ya que no se tuvieron en cuenta los datos de los fines de semana o festivos la cantidad de datos por acción resultantes fue de 1595 registros

También, se utilizó el calendario económico colombiano de Bloomberg. Este calendario incluye información principalmente de indicadores macro-económicos como la inflación, el producto interno Bruto, la tasa de interés, etc. Utilizando este calendario se exportaron las noticias para las mismas fechas, 02/01/2009 y el 25/02/2015. Luego se empalmó cada noticia en la misma serie de tiempo en la que se colocaron los precios de las acciones descargadas. (La base empalmada con las publicaciones económicas expuestas más arriba se encuentra en el archivo anexo.)

Las acciones que ponderaron dentro del índice durante los últimos cinco años aparecen a continuación con sus respectivos Tickers y las características estadísticas principales como la media y la desviación estándar.

1561.524

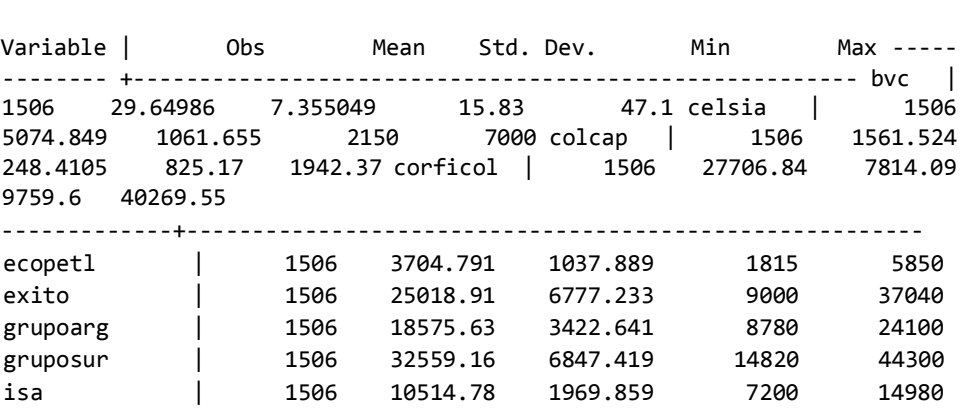

1506 25676.37 4829.119 10540 31820

-------------+------------------------------------------------------- isagen | 1506 2493.277 356.0669 1725 3320 nutresa | 1506 23234.27 3415.867 14183.11 29500 pfbcolo |

TABLA 1 – Caracteristicas Estadisticas

Para comparar y analizar las estadísticas de las acciones anteriores se ha construido un gráfico con el Ratio entre la desviación estándar y el promedio para cada acción

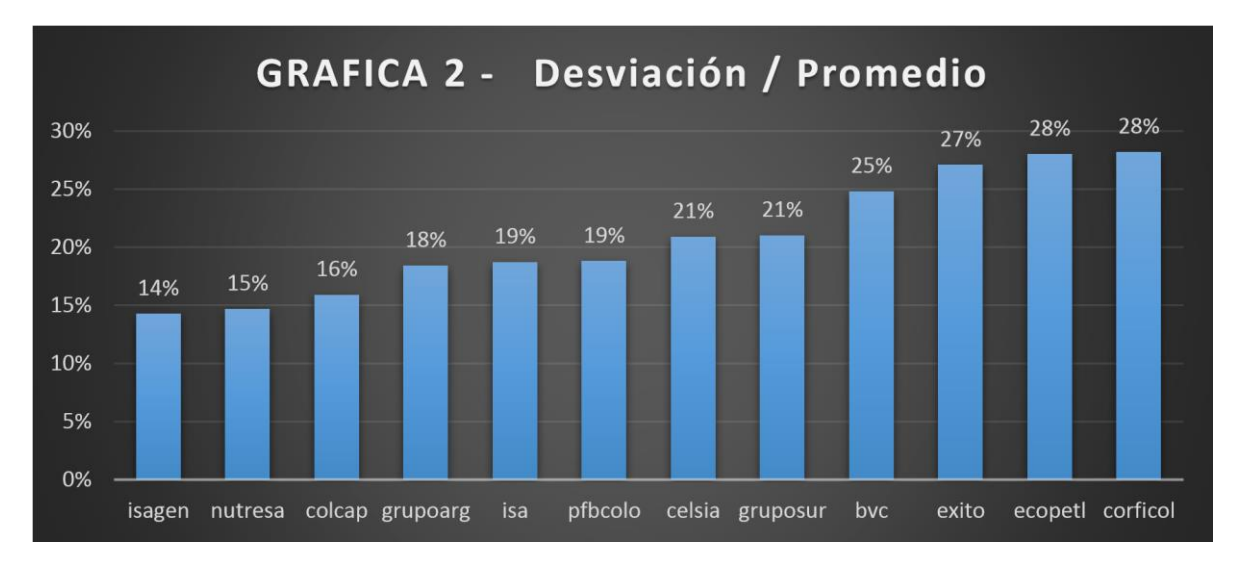

Este ratio permite determinar la proporción en la que se asume riesgo en relación a la inversión necesaria para poder adquirir una acción en promedio. Del grafico anterior se concluye que acciones como, ECOPETROL y EXITO requieren de asumir más riesgo que acciones como ISAGEN o NUTRESA para poder ser adquiridas. Más adelante se muestra que acciones como, ECOPETROL y ÉXITO son precisamente las que evidencian los mayores coeficientes de la ecuación del modelo VAR-S que relaciona la volatilidad del Colcap con las Volatilidades de las demás acciones.

La metodología que propone este trabajo consiste en definir un modelo VAR estructural que explique de forma adecuada la volatilidad del COCLAP que incluye una variable que represente la importancia de las noticias publicadas en cada día para establecer cómo responde la volatilidad a las publicaciones de noticias controlando por la volatilidad de los activos que componen el COLCAP

NEWSINDICATOR es la variable que representa la importancia de las noticias publicadas en cada día. Para calcular el NEWSINDICATOR se utilizó el indicador de RELEVaNCIA calculado por Bloomberg para cada una de las publicaciones en los calendarios económicos. Bloomberg le asigna un percentil a cada noticia con base al número de alertas que los usuarios han establecido para el evento económico y así construye el indicador de RELEVANCIA. Por lo anterior el indicador de relevancia siempre está entre 0 y 100. El valor del NEWSINDICATOR para cada día se calculó como el máximo del indicador de RELEVANCIA de las publicaciones hechas cada día durante el periodo de análisis. Si por ejemplo en un día salen dos noticias de RELEVANCIA 56 y 93 respectivamente, entonces el NEWSINDICATOR para ese día es de 93.

Este trabajo, así como el de Nakajima, J. (2011) se basa en un modificación de un modelo VAR. Este trabajo utiliza un Var Estructural para explicar la volatilidad del COCLAP a partir de las volatilidades de las acciones que componen el COLCAP. Ahora en este trabajo las variables del modelo no se construyen por medio de volatilidades estocásticas como lo hace Nakajima, J.(2011) pero si por medio de modelos GARCH como los utilizados por , A., Holmes, P., & Priestley, R. (1998) y por medio de modelos EGARCH para capturar asimetrías en la información como lo sugieren Engle, R. F., & Ng, V. K. (1993).

Para establecer el modelo VAR ESTRUCTURAL, la primera transformación que se le hace a los datos consiste en obtener los retornos logarítmicos diarios de las series de precios mencionadas anteriormente. La distribución de los retornos aparece en el anexo 1 para

cada una de las acciones. Al analizar el anexo 1 se concluye que en general los retornos logarítmicos de los activos muestran una distribución leptocurtica pues tienen colas más delgadas y la mayoría de los datos se concentran alrededor de la media.

Una vez calculados los retornos, la metodología econométrica que propone seguir este trabajo para identificar un modelo VAR ESTRUCTURAL que incluya el NEWSINDICATOR junto con las pruebas de pre estimación y post estimación del modelo es la siguiente:

- 1. Calcular y analizar un correglograma de los retornos.
- 2. Determinar un modelo GARCH o EGARCH sobre los retornos dependiendo de la información que arrojen los correglogramas.
- 3. Pronosticar la varianza en muestra para los retornos de los activos seleccionados usando el modelo determinado en el paso anterior.
- 4. Usar criterios de información para definir el orden del modelo VAR-S que se va a calcular
- 5. Diseñar las matrices que definen la estructura del Modelo VAR-S.
- 6. Estimar el modelo VAR-S .
- 7. Verificar que el modelo sea establece.
- 8. Evaluar los resultados del modelo.
- 9. Establecer si se presenta normalidad en los residuales.

Antes de proceder con los resultados de la ejecución de la metodología econométrica propuesta es necesario definir que es son los modelos GARCH y EGARCH y que son los modelos VAR Estructurales.

Según Bollerslev, T. (1986) un modelo ARCH permite modelar situaciones en donde se presenta heterosedasticidad $4y$  se define por las siguientes ecuaciones:

$$
y_t = \varepsilon_t \sigma_t
$$

$$
\sigma_t^2 = \omega + \sum_{i=1}^q \alpha_i y_{t-i}^2
$$

Donde el error es independiente e idénticamente distribuido y la suma de todos los parámetros es menor que 1.

Según Bollerslev (1986) un modelo GARCH es un procesos ARCH de orden infinito pero mas sencillo de calcular porque al iterar se obtiene un modelo de solo 3 parámetros. EL siguiente modelo es un GARCH(1,1)

> Media conditional:  $r_t = f(\Phi, \Omega_{t-1}) + u_t$ ,  $u_t \sim N(0, \sigma_t^2)$ Varianza conditional:  $\sigma_t^2 = \omega + \alpha u_{t-1}^2 + \beta \sigma_{t-1}^2$

\*Para que exista estacioaridad se debe cumplir que e α + β < 1

Bollerslev (1986) explica que un modelo GARCH (P,Q) tiene forma de un proceso ARMA y se expresa así:

<sup>÷</sup> <sup>4</sup> Quiere decir que la varianza de la series es no estacionaria.

$$
\sigma_t^2 = \omega + \sum_{i=1}^p \alpha_i u_{t-i}^2 + \sum_{i=1}^q \beta_i \sigma_{t-i}^2.
$$

Según Brandt, M. W., & Jones, C. S. (2006) el modelo EGARCH se plantea por la necesidad de una mejora frente a los modelos GARCH pues las restricciones de no negatividad de los parámetros son difíciles de lograr en muchas ocasiones y no ademas permiten estimar convenientemente el efecto de apalancamiento. Nelson, D. B. (1994) propone una especificación más general sobre la varianza condicional y la denomina EGARCH o GARCH exponencial.

$$
y_{t} = \varepsilon_{t} h_{t}^{1/2}
$$
  

$$
\log h_{t} = \alpha_{t} + \sum_{k=1}^{\infty} \beta_{k} g(\varepsilon_{t-1}) \quad \beta_{1} \equiv 1
$$

Pfaff, B. (2008) explica que modelo Var estructural considera la homogeneidad que existe entre las variables del modelo. Para este caso las variables explicativas también son variables dependientes. Además este modelo tiene en cuenta efectos contemporáneos y permite hacer estimaciones cuando se presentan cambios estructurales.

Según Pfaff, B. (2008) La ecuación de un modelo Var estructural supone que los choques estructurales no están correlacionados. Por ejemplo un VAR-S de 2 variables y 1 retraso tiene la siguiente forma:

$$
\begin{bmatrix} 1 & B_{0;1,2} \\ B_{0;2,1} & 1 \end{bmatrix} \begin{bmatrix} y_{1,t} \\ y_{2,t} \end{bmatrix} = \begin{bmatrix} c_{0;1} \\ c_{0;2} \end{bmatrix} + \begin{bmatrix} B_{1;1,1} & B_{1;1,2} \\ B_{1;2,1} & B_{1;2,2} \end{bmatrix} \begin{bmatrix} y_{1,t-1} \\ y_{2,t-1} \end{bmatrix} + \begin{bmatrix} \epsilon_{1,t} \\ \epsilon_{2,t} \end{bmatrix}, \sum_{\text{donde}} \Sigma = E(\epsilon_t \epsilon_t') = \begin{bmatrix} \sigma_1^2 & 0 \\ 0 & \sigma_2^2 \end{bmatrix}
$$

Para calcular un Var es necesario establecer si hay co-integración entre las variables del modelo VAR-S y el número de retardos que se deben utilizar para calcular el modelo. Un VAR estructural puede calcularse para el corto o para el largo plazo. En este trabajo se calcula el de corto plazo, el cual se calcula con una matriz de ceros excepto en la diagonal denominada B y con una matriz diagonal superior o inferior dependiendo de la estructura que se define para el modelo, denominada A. Para estimar un VAR Estructural se puede transformar en un VAR (reducido) como se explica en la metodología. Luego se estima este VAR reducido y usando descomposición de Cholesky sobre las matrices A y B se invierte la reducción y se obtiene la matriz de Betas del modelo estructural no reducido.

## <span id="page-11-0"></span>**Análisis y Resultados**

Usando el software Stata se calcularon los correlogramas de los retornos de las variables del modelo. A continuación se muestra los resultados obtenidos de las auto correlaciones parciales que se utilizaron para determinar el modelo ARCH más adecuado.

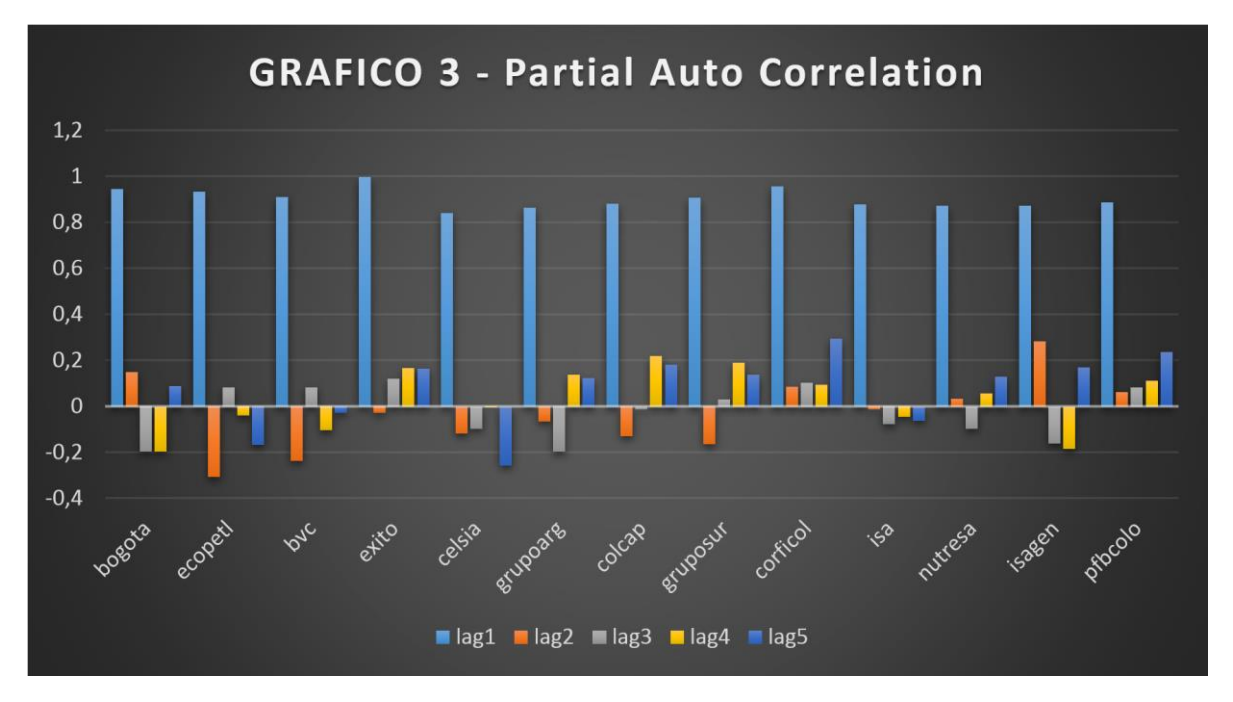

Siguiendo la metodología propuesta en Engle, R. F., & Ng, V. K. (1993) y analizando los resultados del correlograma se encuentra que el primer retraso de todas las acciones es significativamente mayor que los demás 4 retrasos. Entonces se propone usar un modelo EGARCH (1,1) para calcula la varianza de los retornos de los activos.

En el anexo 3 se encuentran los resultados de las estimaciones obtenidas del cálculo de los modelos EGARCH(1.1) para cada uno de los activos excepto para ISA y par el GRUPOSURA pues los modelos no convergen adecuadamente y no se pueden calcular para estos dos casos. Entonces las varianzas para estos dos activos se calculó utilizando un modelo GARCH como el planteado por Antoniou, A., Holmes, P., & Priestley, R. (1998)

Los coeficientes de todos los modelos son significativos al 1% y por ende se calcula la varianza en muestra de cada uno de los activos. La varianza resultante que se calculó de cada uno de los activos aparece graficada en el anexo 5 y la varianza de los retornos del COCLAP se muestra a la derecha.

Ahora para establecer si verdaderamente hay alguna relación entre las volatilidades calculadas como para que verdaderamente se motive la estimación de un modelo VAR-S se ha calculado la matriz de correlaciónes entre las volatilidades

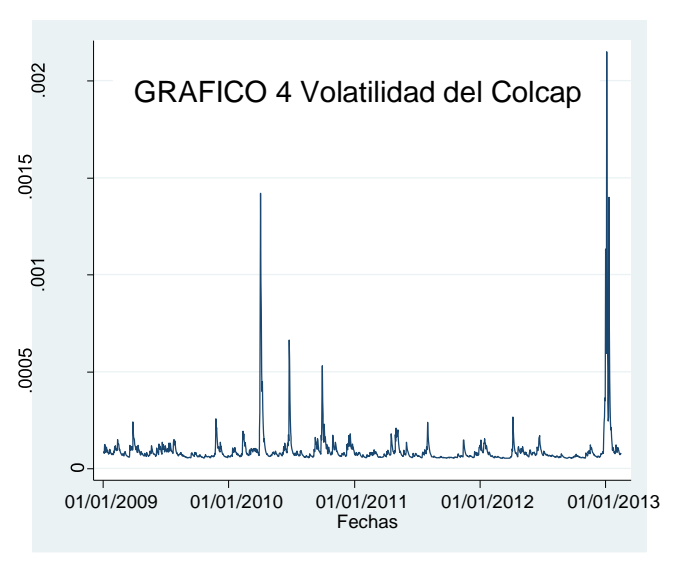

#### TABÑA 2 CORRELACIONES

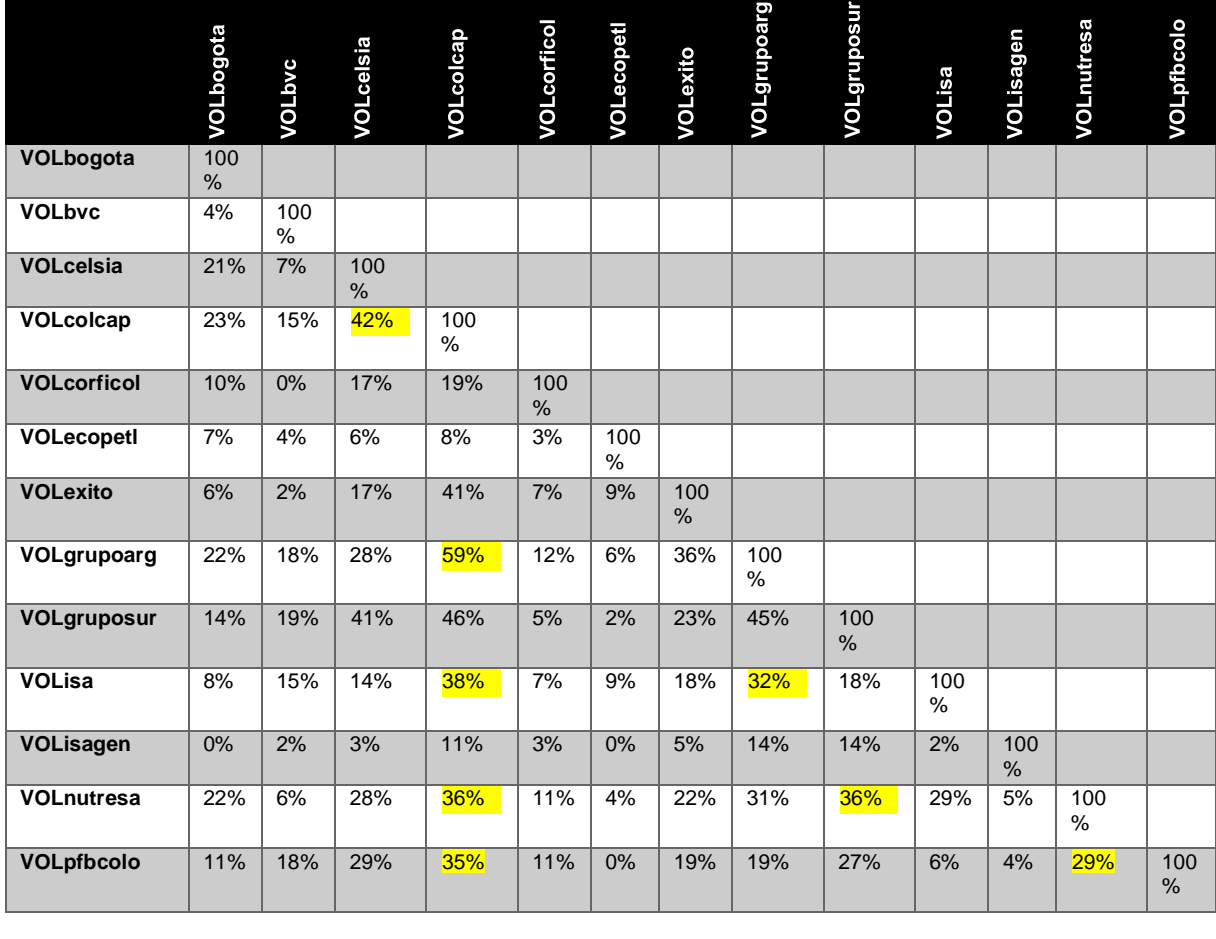

De la matriz se concluye que por lo general hay una relación proporcional entre las volatilidades de los distintos activos y que en algunos casos la correlación es superior al 30%, por lo cual se sospecha que los coeficientes de un VAR-S serian significativos.

Entonces se procede a calcular el número de retrasos más apropiado para el VAR estructural.

La ecuación que se va a estimar con el VAR estructural es

$$
B_0 y_t = c_0 + B_1 y_{t-1} + \epsilon_{1,t}
$$

Donde:

- $\bullet$  y(t-1) es un vector de volatilidades de cada activo retrasadas en un periodo
- y(t) es un vector de volatilidades de cada activo
- B0 es la matriz de efectos contemporáneos
- C0 es un vector de contantes
- Y B1 es la matriz de efectos retardados
- Y E1,t son es ruido blanco

B1 es la matriz que más interesa en este modelo porque contiene los coeficientes que relacionan a las variables dependientes rezagadas un periodo con las variables dependientes no rezagadas. Sin embargo para poder estimar el SVAR primero se debe calcular la versión reducida del modelo despejándolo de la siguiente forma

$$
y_t = B_0^{-1}c_0 + B_0^{-1}B_1y_{t-1} + \epsilon_{1,t}
$$
  
\n
$$
B_0^{-1}c_0 = c, \quad B_0^{-1}B_i = A_i \qquad B_0^{-1}\epsilon_t = e_t
$$
  
\n
$$
y_t = c + A_1y_{t-1} + e_t \qquad \text{Modelo Reduction VAR-S}
$$

Antes de poder calcular el VAR-S reducido se debe establecer si hay co-integración entre las variables del modelo y el número de retardos que deben utilizarse para calcular el modelo

La función "varsoc" de Stata reportan criterios de información que permiten establecer el número de retardos. Por ejemplo: el error final de predicción (FPE), el criterio de información de Akaike (AIC), el criterio de información bayesiano de Schwarz (SBIC), y el criterio de información Hannan y Quinn (HQIC). Por medio de estos análisis se selecciona el orden de un modelo de vectores autor regresivo.

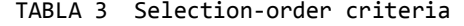

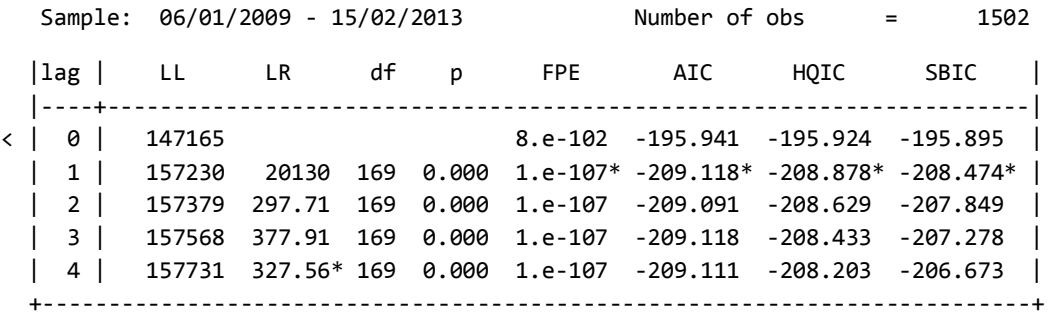

Los resultados muestran que según todos los criterios de información se debe utilizar un solo retraso en el cálculo del VAR-S. Ahora para verificar que no hay co-integración entre las variables del modelo se utilizó el Test de Johansson.

#### TABLA 4- Test de Johansson.

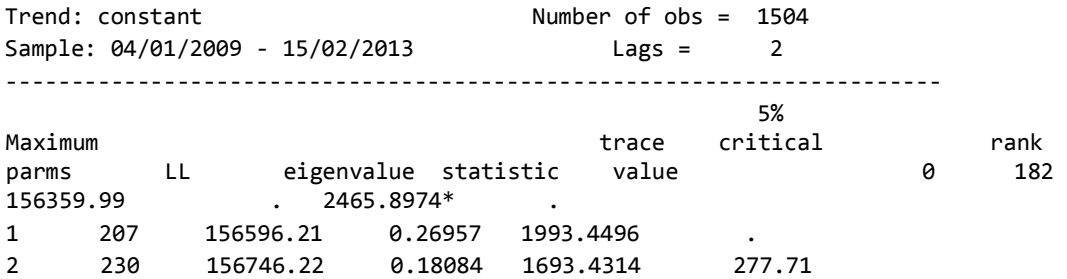

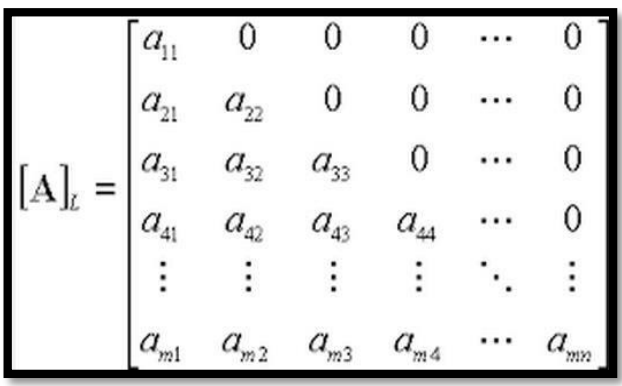

El test muestra que no hay ninguna relación de co integración entre las variables por lo que se puede usar el Var estructural y no es necesario pasar a utilizar un VECM (Vector Error Correctiomodel).

Para el caso del VAR estructural planteado en este trabajo se utiliza una matriz diagonal inferior donde la diagonal inferior representa los parámetros que el modelo estima.

Estimar el modelo de esta forma significa que la última variable esta explicada por todas las demás variables. Y que la primera variable no está explicada por las demás variables. Más precisamente la tercera variable esta explicada solamente por la primera y la segunda variable. La cuarta variable esta explicada por la primera, la segunda y la tercera. Así sucede continuamente al ir bajando las filas. Entonces entre más abajo se pone una variable es porque se considera que esta depende en mayor medida de las demás variables. Para decidir en qué orden colocar las variables en el vector Y(t) de la ecuación se utilizó el criterio de correlación. Se organizaron todas las variables de menor a mayor correlación con la volatilidad del COLCAP y en este orden se introdujeron en el vector Y(t) del modelo.

#### TABLA 5- CORRELACIÓN CON LA VOLATILIDAD DEL COLCAP

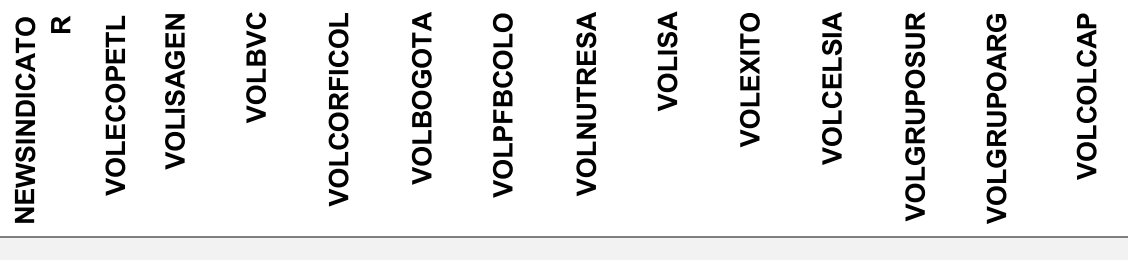

0.2% 8% 11% 15% 19% 23% 35% 36% 38% 41% 42% 46% 59% 100%

Ahora, los resultados del VAR-S usando varianzas calculadas por medio de un modelo EGARCH se muestran en el anexo 6. EL resultado de esta modelo muestra que el R2 es de tan solo del 58% para la ecuación de la volatilidad del Colcap, pero los estadísticos tan seriamente significativos.

TABLA 6 – RESULTADOS VAR-S CALCULADO CON VALTILIDADES EGARCH

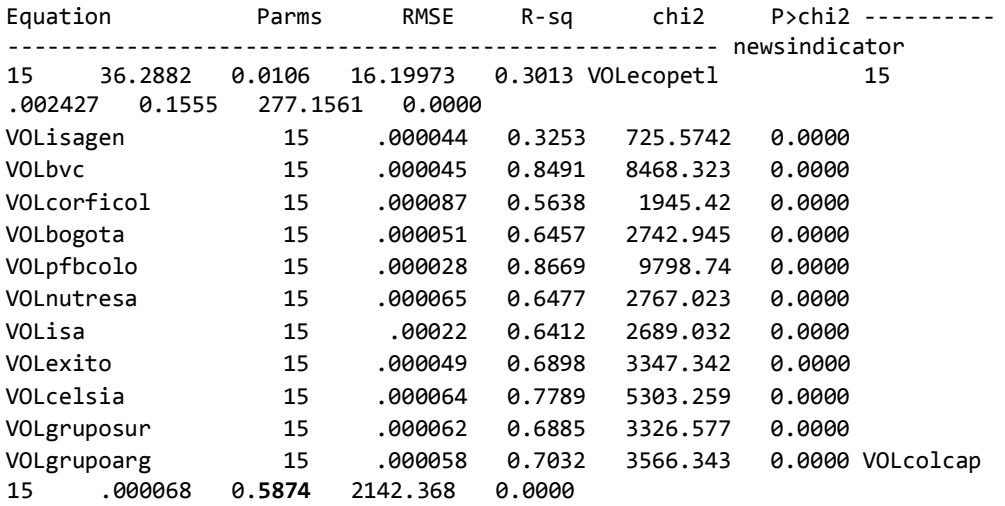

Entonces se vuelve a plantear el modelo usando varianzas calculadas por medio de modelos GARCH (1;1). El criterio para escoger el orden de este modelo también fue el usso de los correlogramas reportados en la gráfica más arriba.Las características de las volatilidades generadas con el modelo GRACH se reportan para identificar significancia práctica más adelante cuando se tengan los resultados del modelo VAR-S. Las características de las volatilidades generadas son las siguientes:

TABLA 7 – CARACTERISTICAS ESTADISTCIAS DE LAS VOLATILIDADES (GARCH)

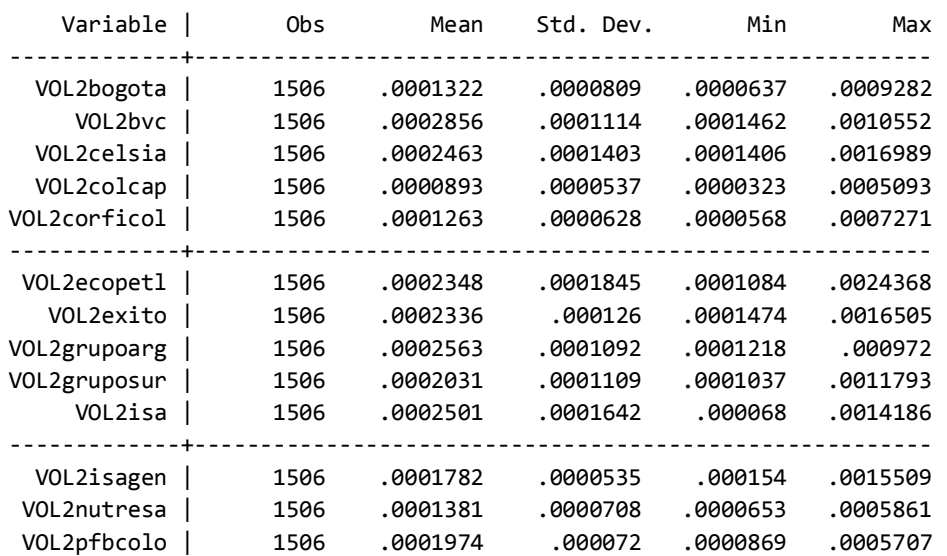

A continuación se muestra la prueba de criterios de información para el calcular el nuev VAR-S con varianzas calculadas con modelos GARCH

TABLA 8 – CRITERIOS DE INFORMACION OBTENIDOS CON VALTILIDADES GARCH

|  |                                                                                                    |  |  | lag   LL LR df p FPE AIC HQIC SBIC                                    |                                                                                      |
|--|----------------------------------------------------------------------------------------------------|--|--|-----------------------------------------------------------------------|--------------------------------------------------------------------------------------|
|  | $\begin{array}{ c c c c c } \hline \ \text{{\large 1}} & \text{{\large 0}} & \text{{\large 1}} & \text{{\large 1}} & \text{{\large 1}} & \text{{\large 1}} & \text{{\large 8}} & \text{{\large 8}} & \text{{\large 9}} & \text{{\large 9}} & \text{{\large 1}} & \text{{\large 1}} & \text{{\large 1}} & \text{{\large 1}} & \text{{\large 1}} & \text{{\large 1}} & \text{{\large 1}} & \text{{\large 1}} & \text{{\large 1}} & \text{{\large 1}} & \text{{\large 1}} & \text{{\large 1}} & \$ |  |  |                                                                       | $1.\text{e-103}$ $-197.156$ $-197.137$ $-197.106$ $\vert$                            |
|  |                                                                                                    |  |  |                                                                       | 1   161023 25890 196 0.000 6.e-111* -214.132* -213.855* -213.389*                    |
|  |                                                                                                    |  |  |                                                                       | $\vert$ 2 $\vert$ 161215 384.13 196 0.000 6.e-111 -214.127 -213.591 -212.69 $\vert$  |
|  |                                                                                                    |  |  | $\vert$ 3   161333 236.72 196 0.025 6.e-111 -214.023 -213.23 -211.893 |                                                                                      |
|  |                                                                                                    |  |  |                                                                       | 4   161456     245* 196  0.010  7.e-111  -213.925  -212.874  -211.102   +----------- |

La prueba muestra nuevamente que el número de retrasos que se deben usar es de 1. Los resultados del nuevo VAR-S aparecen en el anexo 7. Los estadísticos de las ecuaciones del modelo son estas:

TABLA 9 – RESULTADOS VAR-S CALCULADO CON VALTILIDADES EGARCH

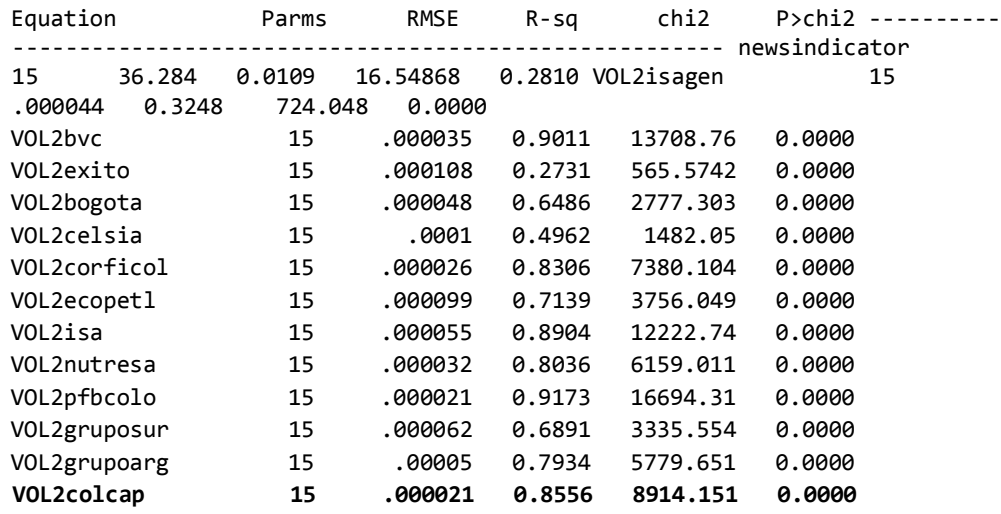

Usando modelos GARCH para calcular la varianzas que se introducen al modelo SVAR genera un R2 de 85%. Es decir que este modelo explica más de 4/5 de la Varianza del COLCAP por lo que se opta por usar este modelo en ves del basado en varianzas estimadas con modelos EGARCH. Además, excepto por una variable todos los coeficientes de la ecuación del COLCAP son significativos

Ahora se verifica que el modelo presenta estabilidad calculando sus eigenvalores para asegurar que se pueda realizar un análisis de impulso respuesta más adelante

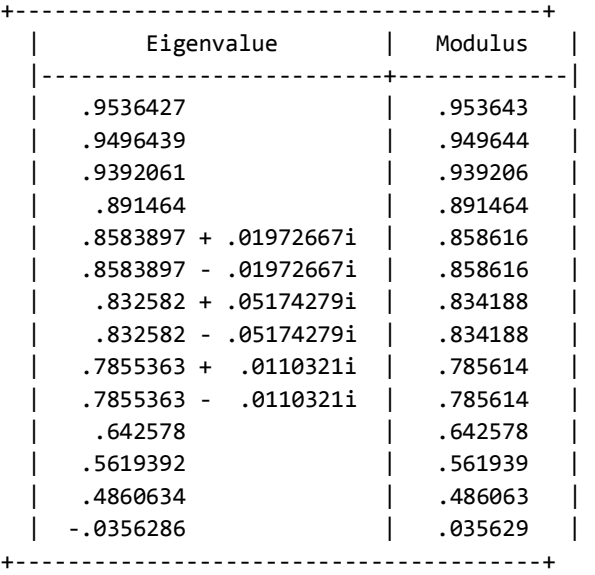

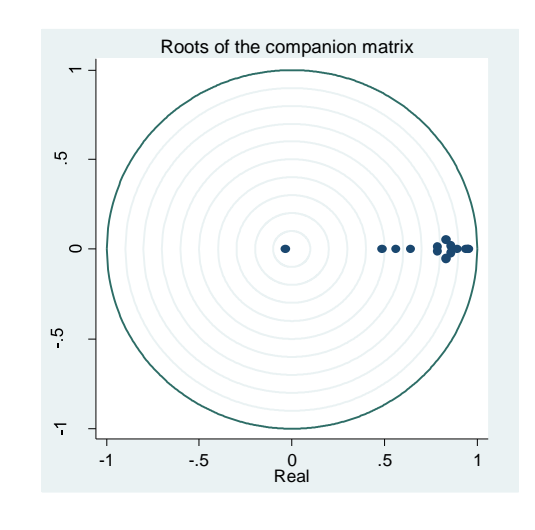

Los resultados muestran que el modelo es estable pues sus eigenvalores son todos menores a 1 y se confirma que el modelo converge y puede aplicarse un análisis de impulso respuesta

Ahora, se hace la prueba de normalidad de Jarque Bera para establecer si los errores se distribuyen de forma normal, lo cual es un supuesto necesario para poder realizar interpretación sobre los valores de los coeficientes del modelo

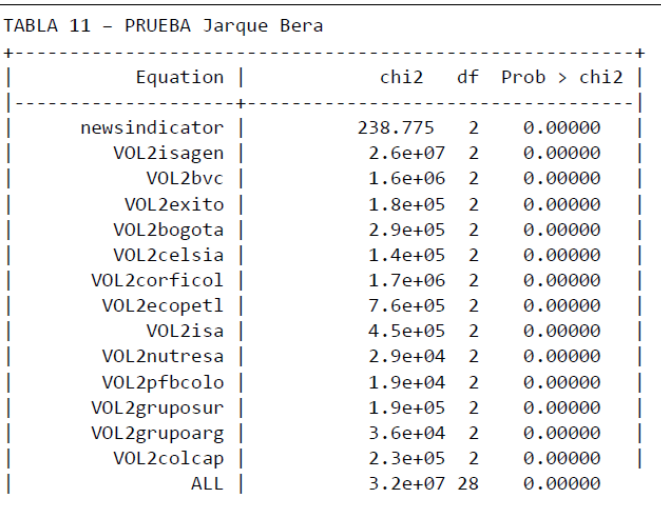

La hipótesis nula de la prueba es que hay normalidad. Ya que la hipótesis nula se rechaza para todas las variables entonces no se puede confirmar que alguna de las variables presente normalidad en los errores. Luego los coeficientes estimados del modelo no pueden ser interpretados literal o numéricamente.

Entonces en este caso se opta por interpretar las relaciones entre las variables así como los signos de los coeficientes. Para calcular la matriz de coeficientes del modelo no reducido se utiliza descomposición de CHOLESKY sobre las matrices estimadas del VAR estructural. Inoue, A., & Kilian, L. (2013). Las matrices para efectuar la descomposición son las matrices A y B cuyos coeficientes aparecen en el anexo 7. Ahora se muestra la matriz resultante de la descomposición.

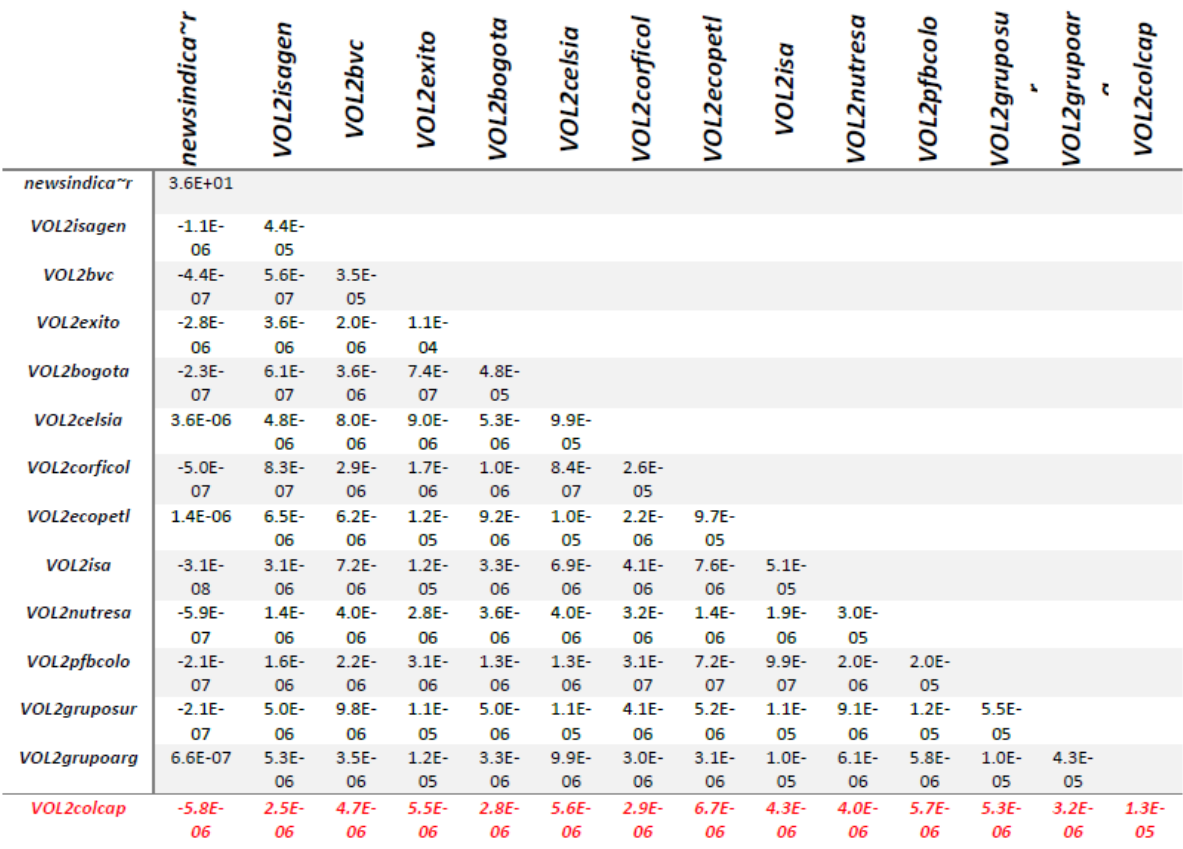

TABLA 12- DECOMPOCICION DE CHOLESKY PARA EL VAR-S CALCULADO

Luego se analizan los resultados de le ecuación del COCLAP por medio de la siguiente De gráfica:

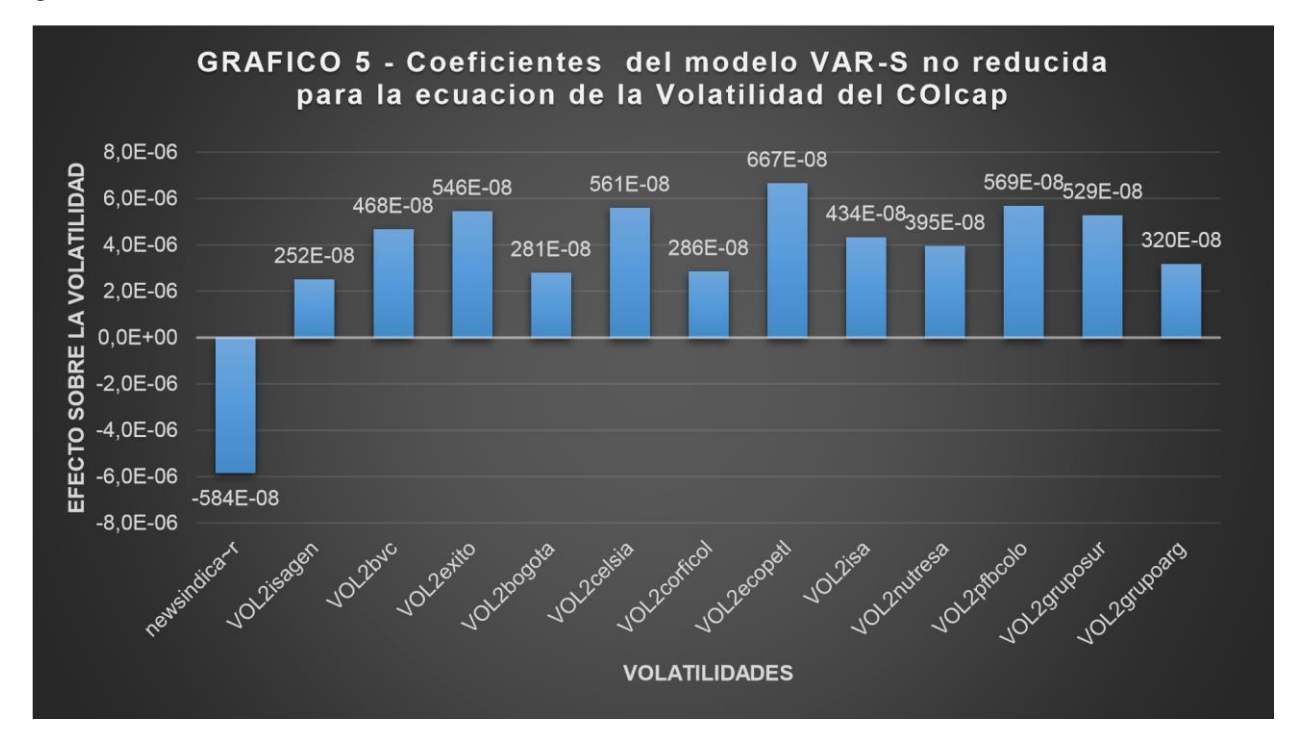

De los coeficientes se concluye que las acciones cuya volatilidad impactan en mayor medida la volatilidad del COLCAP son Celsia, Éxito, Bancolombia y Ecopetrol. Por otro lado las acciones cuya volatilidad impactan en menor medida a la volatilidad del COLCAP están Isagen, Bogota y Corficolombiana.

A diferencia de todos los demás coeficientes, el coeficiente para el indicador de noticias es negativo. Ya que los valores del newsindicator están entre 1 y 100 se concluye que por cada aumento en un percentil de la noticia más importante publicada en un día, la volatilidad del siguiente día aumenta en 0.00000584 puntos. Teniendo en cuenta que la desviación estándar de la varianza del Colcap es de 0.0000537. Entonces por un aumento en 1 punto de relevancia de la noticia más importante en un día, la volatilidad del Colcap se reduce en un 10% de una desviación estándar aproximadamente. Luego por un aumento de 10 puntos básicos de la relevancia de la noticia más importante publicada, la volatilidad del Colcap se reduce en una desviación estándar aproximadamente en el siguiente día.

Ahora el análisis de impulso respuesta muestra que después de un día, una publicación económica reduce la volatilidad en mayor medida que en cualquier otro momento.

(VOL2COLCAP hace referencia a la volatilidad calculada por medio de un modelo GARCH)

Después del primer día el efecto de la publicación de la noticia se hace menor hasta que han pasado 13 o 15 días, en donde

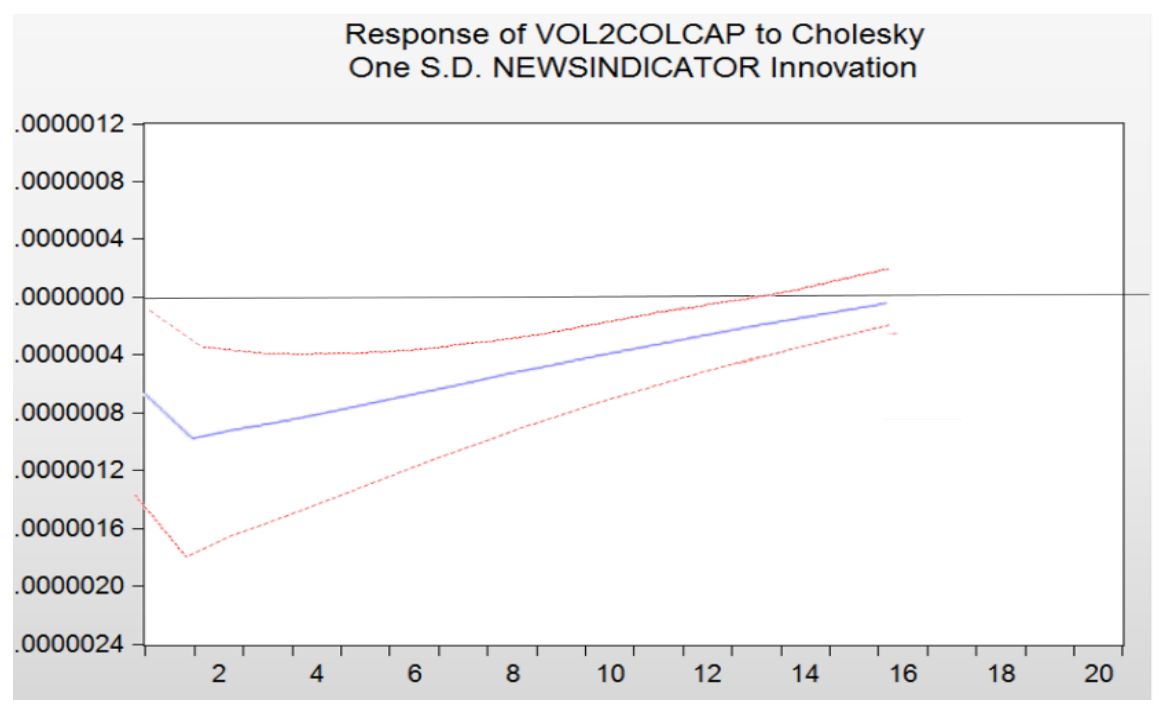

El intervalo de confianza superior cruza el cero. Es decir que el efecto de una publicación económica reduce la volatilidad del Colcap en promedio durante dos semanas o menos. Y el efecto se vuelve más pronunciado entre el momento cero y el día 1.

## <span id="page-21-0"></span>**Conclusiones:**

En síntesis, de proponer un modelo VAR de volatilidades, calculadas por medio de modelos GARCH o EGARCH, para explicar la volatilidad del Colcap y agregándole una variable que representa la relevancia y publicación de las noticias, se encuentra que cuando aumenta la relevancia de las noticias publicadas o cuando se publican noticias la volatilidad del Colcap se reduce continuamente por los siguientes 14 días y desaparece el efecto de la noticia.

Lo anterior se concluye principalmente al analizar la matriz de coeficientes calculada del modelo SVAR con varianzas GARCH pues el valor que relaciona las noticias con la volatilidad del Colcap es negativo. Lo cual señala que al aumentar la cantidad y la relevancia de las noticias publicadas se reduce la volatilidad del COLCAP. Es muy probable entonces que cuando se publican noticias se homogenizan las decisiones de los inversionistas. En el mercado colombiano las diferencias de información generan decisiones volátiles y heterogéneas. Pero al suministrarse información igual a todos los agentes, desaparecen las asimetrías, las decisiones se homogenizan y como resultado se reduce la volatilidad.

Las proporciones entre los coeficientes del modelo permiten concluir que las variables cuya volatilidad impactan en mayor medida la volatilidad del COLCAP son Celsia, Éxito, Bancolombia y Ecopetrol. Por otro lado las acciones cuya volatilidad impactan en menor medida a la volatilidad del COLCAP son Isagen, Bogota y Corficolombiana. Teniendo en cuenta que el impacto más grande sobre la volatilidad es el de la acción de Ecopetrol con un valor de 0.00000667 y ya que el valor del coeficiente para el NEWSINDICATOR es de (-.00000584) entonces se concluye que una publicación económica por lo general tiene un impacto tan significativo como la acción que tiene el mayor impacto sobre la volatilidad del índice.

Cabe señalar que las volatilidades de los modelos EGARCH permitieron calcular un modelo VAR-S con un menor R2 pero con una vasta mayoría de coeficientes significativos, lo cual se puede evidenciar en el anexo 6. Por el otro lado, el VAR-S calculado con volatilidades GARCH mostró un mayor R2 pero con menos cantidad de coeficientes significativos. Para próximas investigaciones se propone analizar cómo cambian los signos y los coeficientes del Var-S, pues al usar un modelo que tenga el efecto apalancamiento los resultados pueden cambiar de signo.

Este trabajo resulta importante porque propone que suministrar información y sobretodo información relevante es una forma de reducir la volatilidad del mercado. Teniendo en cuenta los resultados de este trabajo, se puede argumentar también que previo a un periodo en el que habrá gran cantidad de noticias y publicaciones económicas es preferible no comprar opciones cuyo precio sea proporcional a la volatilidad. Es decir que sería preferible evitar estrategias de opciones como por ejemplo un Straddle o un Stranggle<sup>5</sup>. Esto a causa de que cuando llegue la fecha de las publicaciones económicas lo más probable es que la volatilidad se reduzca y que las opciones no se ejerzan. Finalmente se ratifica la hipótesis, las publicaciones económicas relevantes reducen la volatilidad del COCLAP

i

<sup>5</sup> Mas información sobre estas estrategias en Smith, C. (2008).

## <span id="page-22-0"></span>**Referencias**

- Antoniou, A., Holmes, P., & Priestley, R. (1998). The Effects of Stock Index Futures Trading on Stock Index Volatility: An Analysis of the Asymmetric Response of Volatility to News (Digest Summary). *Journal of Futures Markets*, *18*(2), 151-66.
- Barbosa, C., Rodrigo, J., Parra Álviz, M., & López Montoya, O. H. (2014). Retos De La Banca Colombiana Para Mejorar La Profundización Financiera (Challenges of the Colombian Banking System in Order to Improve the Financial Deepening). *Revista Internacional Administración & Finanzas*, *7*(4), 27-37.
- Bollerslev, T. (1986). Generalized autoregressive conditional heteroskedasticity. *Journal of econometrics*, *31*(3), 307-327.
- Brandt, M. W., & Jones, C. S. (2006). Volatility forecasting with range-based EGARCH models. *Journal of Business & Economic Statistics*, *24*(4), 470-486.
- Engle, R. F., & Ng, V. K. (1993). Measuring and testing the impact of news on volatility. *The journal of finance*, *48*(5), 1749-1778.
- Nelson, D. B. (1991). Conditional heteroskedasticity in asset returns: A new approach. *Econometrica: Journal of the Econometric Society*, 347-370.
- Nakajima, J. (2011). *Time-varying parameter VAR model with stochastic volatility: An overview of methodology and empirical applications* (No. 11-E-09). Institute for Monetary and Economic Studies, Bank of Japan.
- Perdomo, J. P. Z., Serna, A. L. C., & González, J. E. G. (2012). *Lecciones de las crisis financieras recientes para el diseño e implementación de las políticas monetaria y financiera en Colombia* (No. 009601). BANCO DE LA REPÚBLICA
- Pfaff, B. (2008). VAR, SVAR and SVEC models: Implementation within R package vars. *Journal of Statistical Software*, *27*(4), 1-32.
- Smith, C. (2008). *Option strategies: profit-making techniques for stock, stock index, and commodity options* (Vol. 362). John Wiley & Sons.
- Inoue, A., & Kilian, L. (2013). Inference on impulse response functions in structural VAR models. *Journal of Econometrics*, *177*(1), 1-13.

### <span id="page-23-0"></span>**Anexo 1 Distribución de los retornos de los activos utilizados:**

La línea roja representa una distribución normal y la línea azul al activo correspondiente

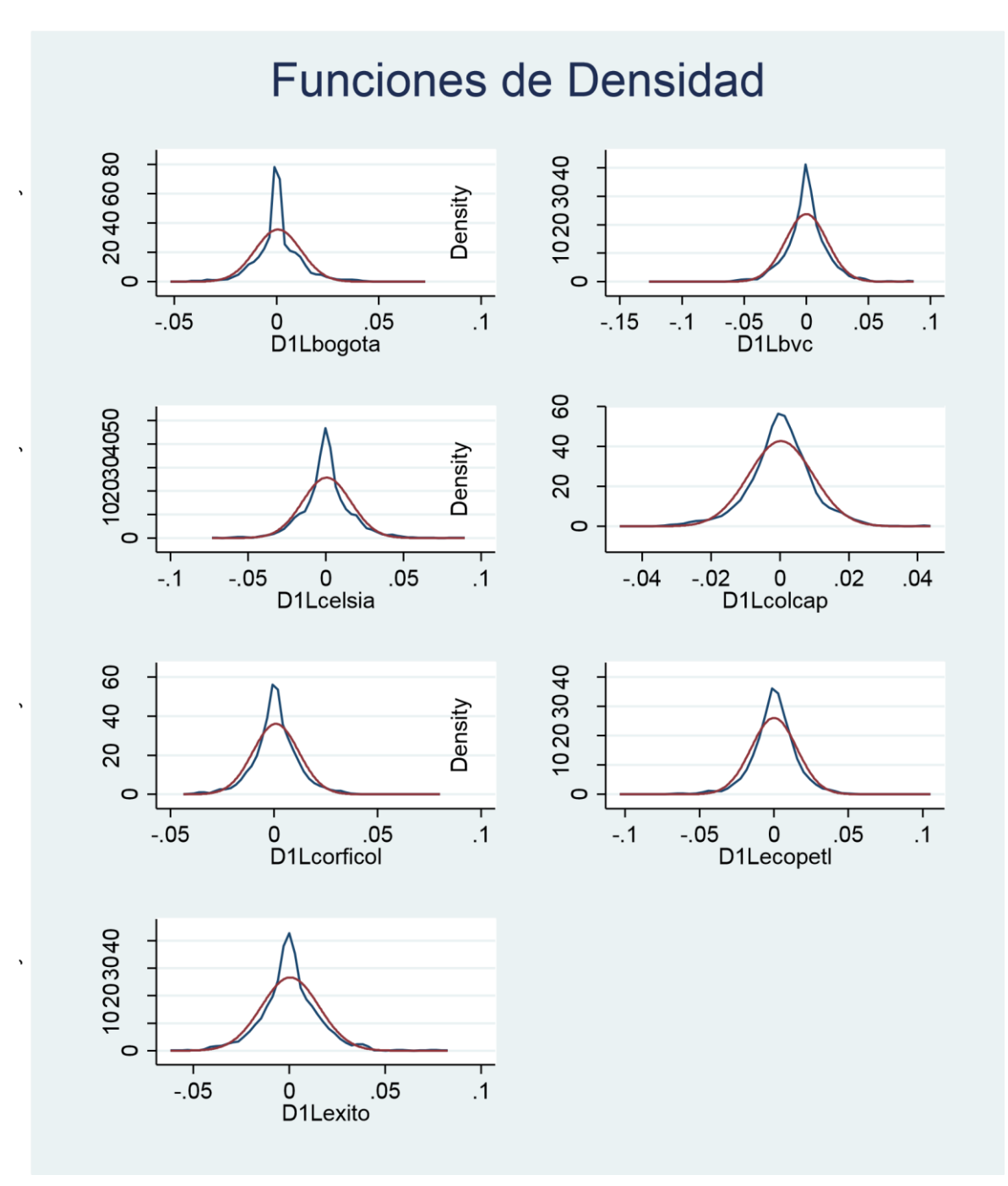

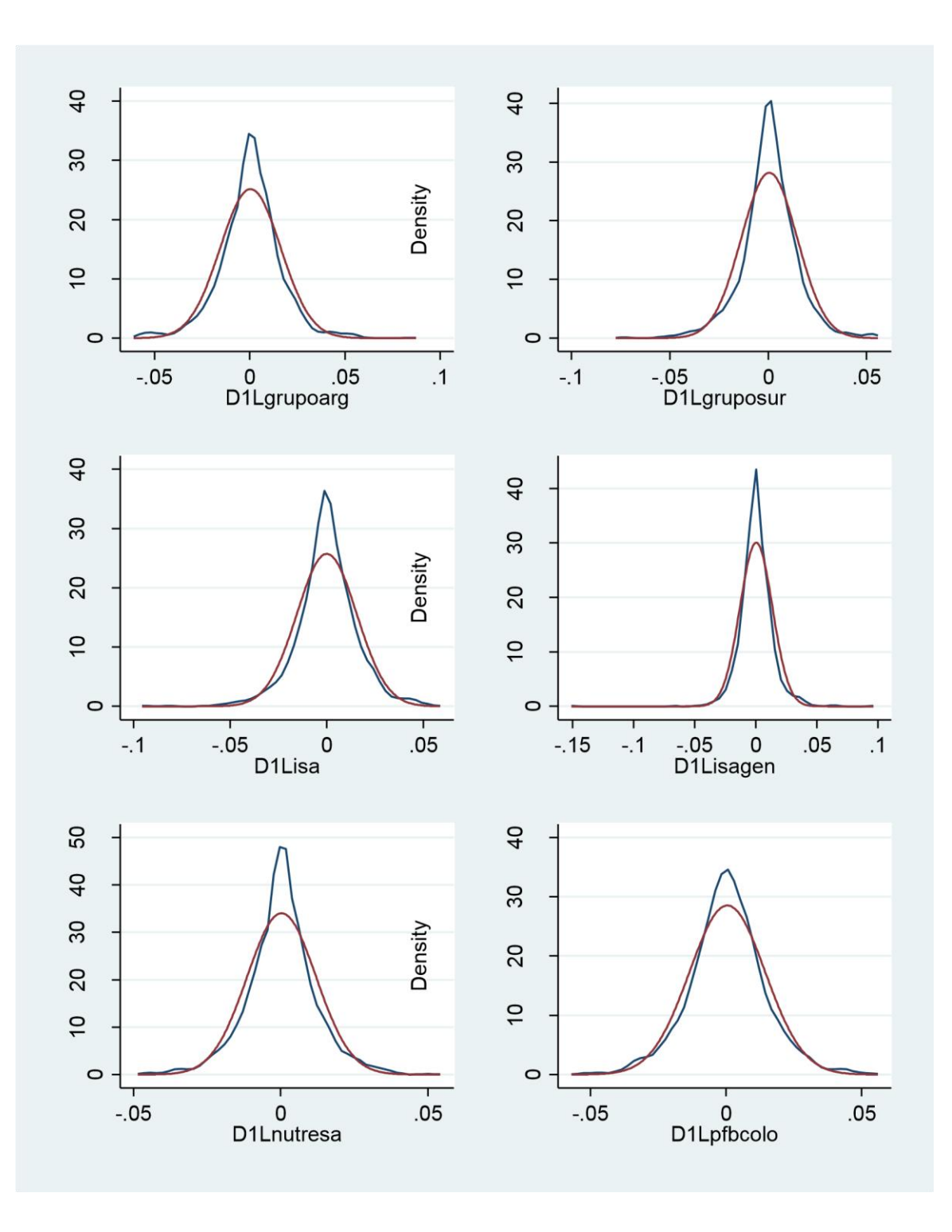

# **Anexo 2 Resultados de los correlogramas en STATA**

corrgram(bogota),lags(5)

(note: time series has 59 gaps)

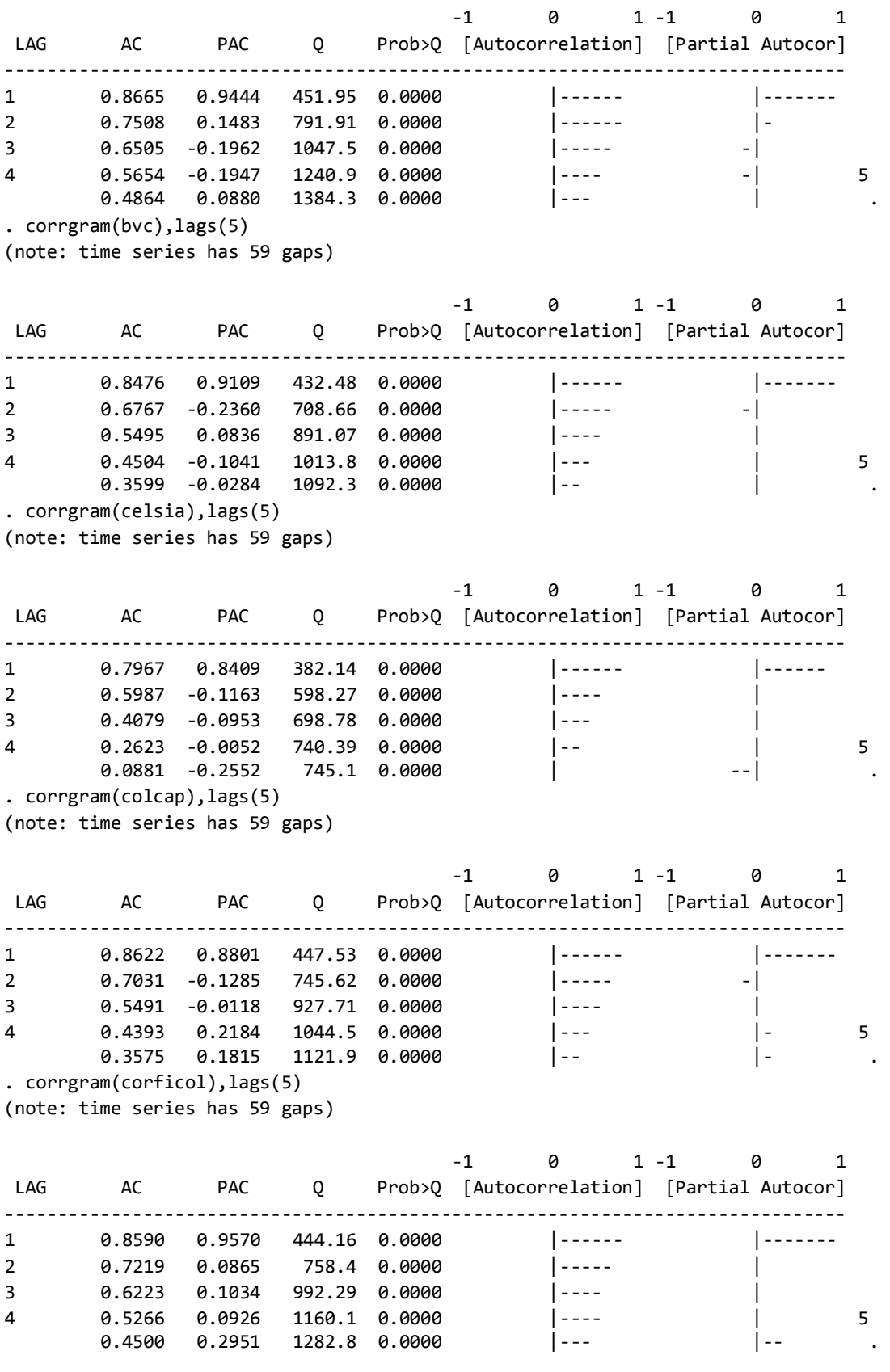

. corrgram(ecopetl),lags(5) (note: time series has 59 gaps)

 -1 0 1 -1 0 1 LAG AC PAC Q Prob>Q [Autocorrelation] [Partial Autocor] ------------------------------------------------------------------------------- 1 0.8541 0.9333 439.15 0.0000 |------ |------- 2 0.6981 -0.3067 732.99 0.0000 |----- --| 3 0.5944 0.0811 946.43 0.0000 |---- | 4 0.5072 -0.0401 1102.1 0.0000 |---- | 5  $0.4342 -0.1659$  1216.3 0.0000 |--- | . corrgram(exito),lags(5) (note: time series has 59 gaps) -1 0 1 -1 0 1 LAG AC PAC Q Prob>Q [Autocorrelation] [Partial Autocor] ------------------------------------------------------------------------------- 1 0.8684 0.9125 454.03 0.0000 |------ |------- 2 0.7358 -0.0271 780.46 0.0000 |----- | 3 0.6131 0.1201 1007.5 0.0000 |---- | 4 0.5124 0.1650 1166.4 0.0000 |---- |- 5 0.4297 0.1635 1278.3 0.0000 . corrgram(grupoarg),lags(5) (note: time series has 59 gaps) -1 0 1 -1 0 1 LAG AC PAC Q Prob>Q [Autocorrelation] [Partial Autocor] ------------------------------------------------------------------------------- 1 0.8282 0.8625 412.9 0.0000 |------ |------ 2 0.6319 -0.0667 653.68 0.0000 |----- | 3 0.4147 -0.1952 757.57 0.0000 |--- -| 4 0.2585 0.1385 798 0.0000 |-- |- 5 0.1373 0.1235 809.43 0.0000 |- | . . corrgram(gruposur),lags(5) (note: time series has 59 gaps) -1 0 1 -1 0 1 LAG AC PAC Q Prob>Q [Autocorrelation] [Partial Autocor] ------------------------------------------------------------------------------- 1 0.8486 0.9055 433.48 0.0000 |------ |------- 2 0.6890 -0.1637 719.75 0.0000 |----- -| 3 0.5380 0.0289 894.58 0.0000 |---- | 4 0.4291 0.1897 1006 0.0000 |--- |- 5 0.3471 0.1356 1079 0.0000 |--  $| - |$ . corrgram(isa),lags(5) (note: time series has 59 gaps) -1 0 1 -1 0 1 LAG AC PAC Q Prob>Q [Autocorrelation] [Partial Autocor] ------------------------------------------------------------------------------- 1 0.7881 0.8778 373.94 0.0000 |------ |------- 2 0.6089 -0.0135 597.55 0.0000 |---- | 3 0.4675 -0.0772 729.57 0.0000 |--- |

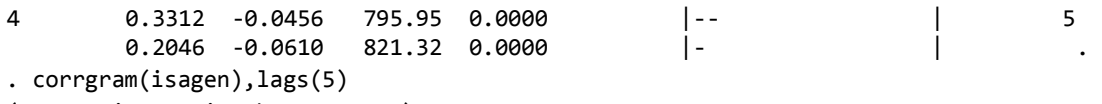

(note: time series has 59 gaps)

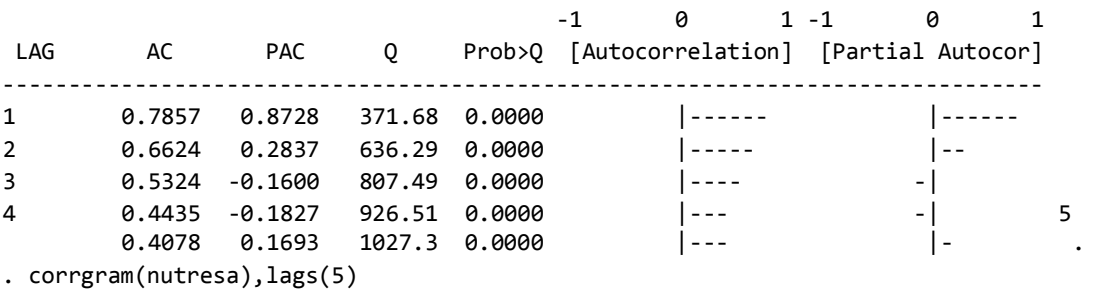

(note: time series has 59 gaps)

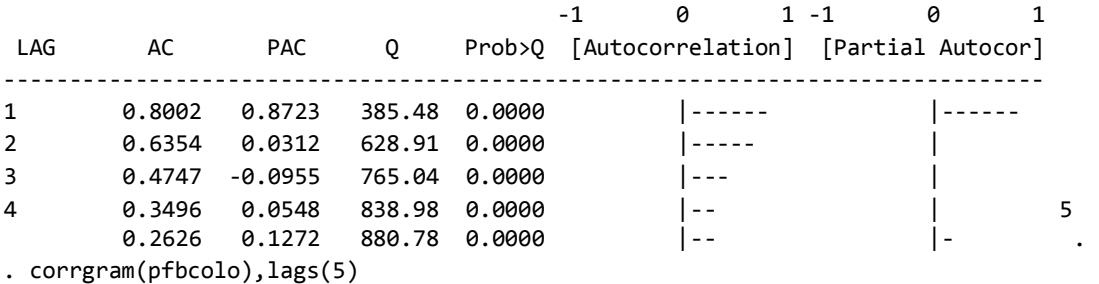

(note: time series has 59 gaps)

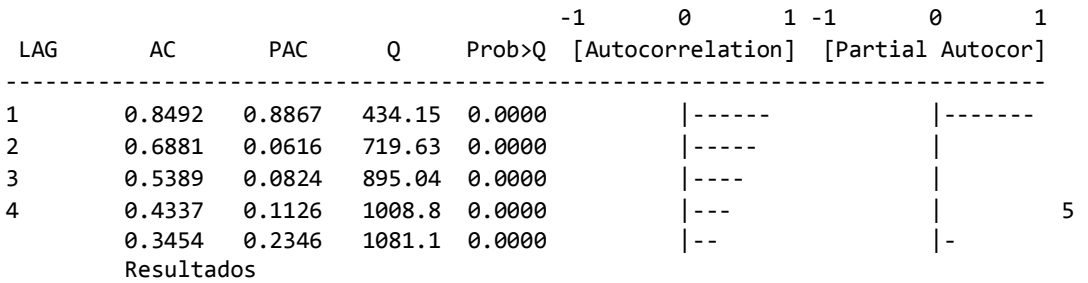

# **ANEXO 3 Resultados de los modelos EGARCH (1,1)**

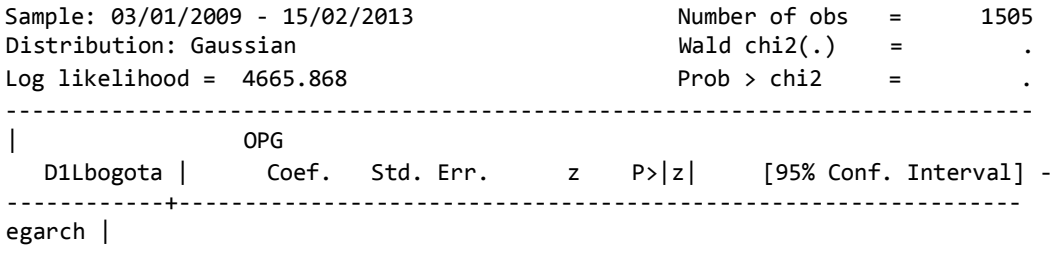

 L1. | .8310395 .0227024 36.61 0.000 .7865436 .8755353 arch | L1. | 543.914 73.08652 7.44 0.000 400.667 687.1609 \_cons | -1.595471 .2122119 -7.52 0.000 -2.011398 -1.179543 ------------------------------------------------------------------------------ . arch D1Lbvc, arch(1) egarch(1) nocons ARCH family regression Sample: 03/01/2009 - 15/02/2013 Number of obs = 1505 Distribution: Gaussian **Wald chi2(.)** =  $\blacksquare$  $Log\text{ likelihood} = 4041.256$  Prob > chi2 = . ------------------------------------------------------------------------------ | OPG D1Lbvc | Coef. Std. Err. z P>|z| [95% Conf. Interval] - ------------+--------------------------------------------------------------- egarch | L1. | .926622 .0095936 96.59 0.000 .9078188 .9454251 arch | L1. | 113.4499 16.86652 6.73 0.000 80.39214 146.5077 \_cons | -.6346175 .0811907 -7.82 0.000 -.7937483 -.4754866 ------------------------------------------------------------------------------ . arch D1Lcelsia, arch(1) egarch(1) nocons ARCH family regression Sample: 03/01/2009 - 15/02/2013 Number of obs = 1505 Distribution: Gaussian  $\blacksquare$  Wald chi2(.) =  $\blacksquare$  $Log likelihood = 4180.791$  Prob > chi2 = ------------------------------------------------------------------------------ | OPG D1Lcelsia | Coef. Std. Err. z P>|z| [95% Conf. Interval] - ------------+--------------------------------------------------------------- egarch | L1. | .8778275 .0162857 53.90 0.000 .8459082 .9097469 arch | L1. | 252.5333 29.41455 8.59 0.000 194.8819 310.1848 \_cons | -1.086042 .1409597 -7.70 0.000 -1.362318 -.8097659 ------------------------------------------------------------------------------ . arch D1Lcolcap, arch(1) egarch(1) nocons ARCH family regression Sample: 03/01/2009 - 15/02/2013 Number of obs = 1505 Distribution: Gaussian **Wald chi2(.)** =  $\qquad \qquad$  .  $Log\ likelihood = 4960.381$  Prob >  $chi2$  = ------------------------------------------------------------------------------ | OPG D1Lcolcap | Coef. Std. Err. z P>|z| [95% Conf. Interval] -------------+--------------------------------------------------------------- egarch | L1. | .817835 .0279763 29.23 0.000 .7630026 .8726675 arch | L1. | 978.2534 134.3866 7.28 0.000 714.8606 1241.646 \_cons | -1.803907 .2731706 -6.60 0.000 -2.339312 -1.268503 ------------------------------------------------------------------------------ . arch D1Lcorficol, arch(1) egarch(1) nocons ARCH family regression Sample: 03/01/2009 - 15/02/2013 Number of obs = 1505 Distribution: Gaussian  $\blacksquare$  Wald chi2(.) =  $\blacksquare$  $Log\ likelihood = 4679.525$  Prob >  $chi2$  =

------------------------------------------------------------------------------ | OPG D1Lcorficol | Coef. Std. Err. z P>|z| [95% Conf. Interval] -------------+--------------------------------------------------------------- egarch | L1. | .8717855 .0160588 54.29 0.000 .8403108 .9032601 arch | L1. | 472.5527 61.8203 7.64 0.000 351.3871 593.7182 \_cons | -1.219134 .1513572 -8.05 0.000 -1.515789 -.9224793 ------------------------------------------------------------------------------ . arch D1Lecopetl, arch(1) egarch(1) nocons ARCH family regression Sample: 03/01/2009 - 15/02/2013 Number of obs = 1505 Distribution: Gaussian  $\qquad \qquad$  Wald chi2(.) =  $\qquad \qquad$  $Log\ likelihood = 4251.486$  Prob >  $chi2$  = ------------------------------------------------------------------------------ | OPG D1Lecopetl | Coef. Std. Err. z P>|z| [95% Conf. Interval] - ------------+--------------------------------------------------------------- egarch | L1. | .7191329 .0292134 24.62 0.000 .6618758 .7763901 arch | L1. | 450.1419 39.13444 11.50 0.000 373.4398 526.844 \_cons | -2.489618 .2548658 -9.77 0.000 -2.989146 -1.990091 ------------------------------------------------------------------------------ . arch D1Lexito, arch(1) egarch(1) nocons ARCH family regression Sample: 03/01/2009 - 15/02/2013 Number of obs = 1505 Distribution: Gaussian and Mald chi2(.) = the set of  $\mathsf{Wald}\nolimits$  chi2(.) = the set of  $\mathsf{Wald}\nolimits$  chi2(.) = the set of  $\mathsf{Wald}\nolimits$  chi2(.) = the set of  $\mathsf{Wald}\nolimits$  chi2(.) = the set of  $\mathsf{Wald}\nolimits$  chi2(.) = the set of  $Log 1$ ikelihood = 4207.733 Prob > chi2 = ------------------------------------------------------------------------------ | OPG D1Lexito | Coef. Std. Err. z P>|z| [95% Conf. Interval] - ------------+--------------------------------------------------------------- egarch | L1. | .8532569 .0300121 28.43 0.000 .7944342 .9120795 arch | L1. | 246.9211 50.66759 4.87 0.000 147.6144 346.2278 \_cons | -1.292275 .2624322 -4.92 0.000 -1.806632 -.7779172 ------------------------------------------------------------------------------ . arch D1Lgrupoarg, arch(1) egarch(1) nocons ARCH family regression Sample: 03/01/2009 - 15/02/2013 Number of obs = 1505 Distribution: Gaussian **Wald chi2(.)** =  $\blacksquare$  $Log\text{ likelihood} = 4131.586$  Prob > chi2 = . ------------------------------------------------------------------------------ | OPG D1Lgrupoarg | Coef. Std. Err. z P>|z| [95% Conf. Interval] -------------+--------------------------------------------------------------- egarch | L1. | .844192 .026932 31.35 0.000 .7914062 .8969777 arch | L1. | 253.8474 36.38854 6.98 0.000 182.5271 325.1676 \_cons | -1.362283 .2314261 -5.89 0.000 -1.81587 -.9086963 ------------------------------------------------------------------------------

. arch D1Lgruposur, arch(1) egarch(1) nocons flat log likelihood encountered, cannot find uphill direction r(430); . arch D1Lisa, arch(1) egarch(1) nocons ARCH family regression Sample: 03/01/2009 - 15/02/2013 Number of obs = 1505 Distribution: Gaussian and Mald chi2(.) =  $\blacksquare$ Log likelihood =  $4210.192$  Prob > chi2 = ------------------------------------------------------------------------------ | OPG D1Lisa | Coef. Std. Err. z P>|z| [95% Conf. Interval] - ------------+--------------------------------------------------------------- egarch | L1. | .8723474 .0184793 47.21 0.000 .8361286 .9085662 arch | L1. | 313.8483 39.50498 7.94 0.000 236.42 391.2766 \_cons | -1.151916 .1637444 -7.03 0.000 -1.472849 -.8309828 ------------------------------------------------------------------------------ . arch D1Lisagen, arch(1) egarch(1) nocons flat log likelihood encountered, cannot find uphill direction r(430); . arch D1Lnutresa, arch(1) egarch(1) nocons ARCH family regression Sample: 03/01/2009 - 15/02/2013 Number of obs = 1505 Distribution: Gaussian Mald chi2(.) =  $Log\text{ likelihood} = 4618.877$  Prob > chi2 = . ------------------------------------------------------------------------------ | OPG D1Lnutresa | Coef. Std. Err. z P>|z| [95% Conf. Interval] -------------+--------------------------------------------------------------- egarch | L1. | .7837437 .0325964 24.04 0.000 .7198559 .8476315 arch | L1. | 702.422 86.51377 8.12 0.000 532.8582 871.9859 \_cons | -2.037724 .3006156 -6.78 0.000 -2.62692 -1.448529 ------------------------------------------------------------------------------ . arch D1Lpfbcolo, arch(1) egarch(1) nocons ARCH family regression Sample: 03/01/2009 - 15/02/2013 Number of obs = 1505 Distribution: Gaussian and Mald chi2(.) = the set of  $\mathsf{Wald}\;$  chi2(.) = the set of  $\mathsf{Wald}\;$  $Log likelihood = 4322.53$  Prob > chi2 = ------------------------------------------------------------------------------ | OPG D1Lpfbcolo | Coef. Std. Err. z P>|z| [95% Conf. Interval] -------------+--------------------------------------------------------------- egarch | L1. | .8924844 .0227542 39.22 0.000 .8478871 .9370818 arch | L1. | 276.7458 44.23102 6.26 0.000 190.0546 363.437 \_cons | -.977262 .2007833 -4.87 0.000 -1.37079 -.5837339 ------------------------------------------------------------------------------

#### **Anexo 5: Graficas volatilidades EGARCH**

Las gráficas de las volatilidades de los activos aparecen en el siguiente orden: Bogotá Bvc celsia colcap corficol ecopetl éxito grupoarg gruposur isa isagen nutresa pfbcolo.

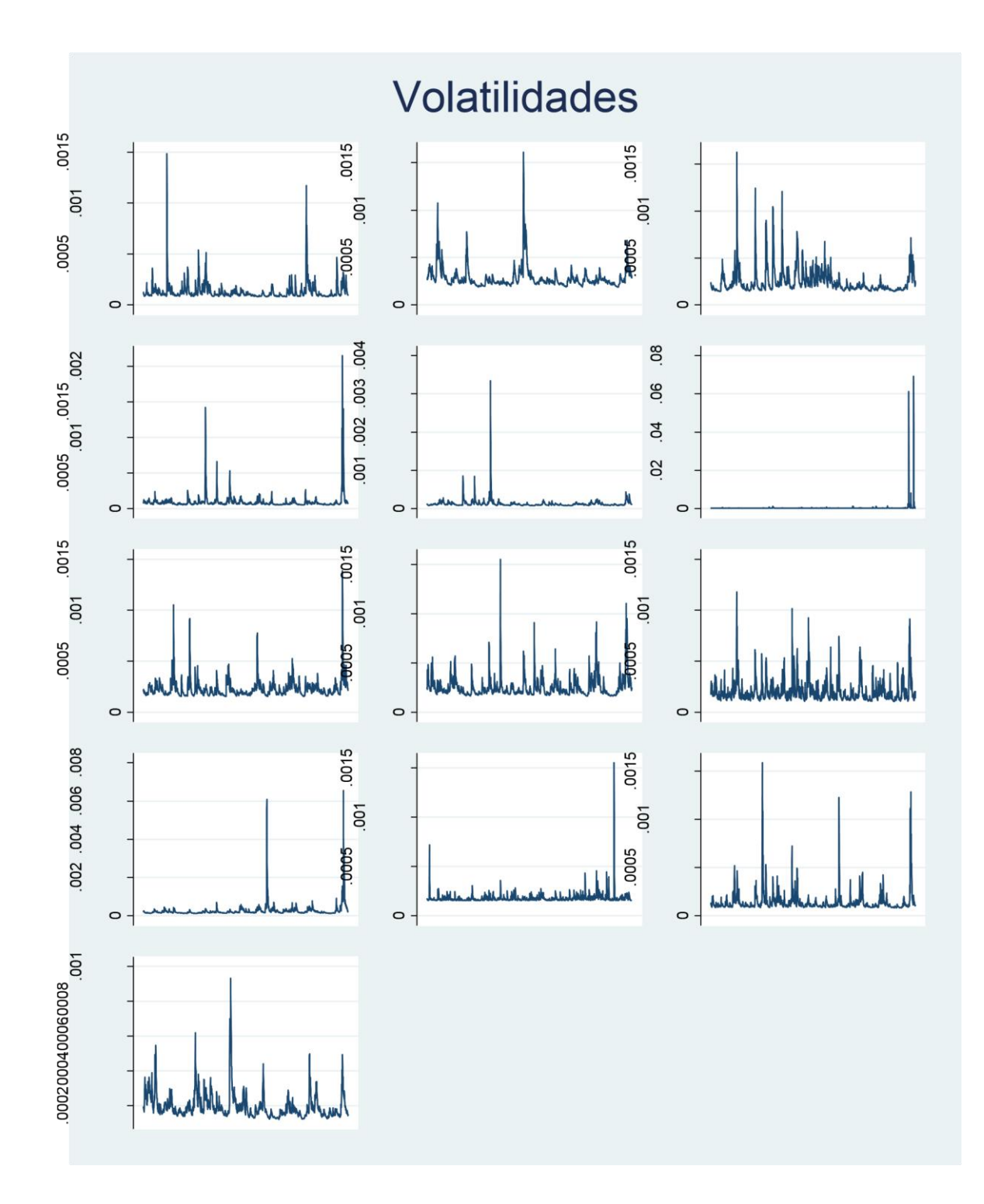

## **Anexo 6: Resultados del VAR-S utilizando varianzas de un modelo EGARCH(1,1)**

Debe señalase que los siguientes coeficientes no se pueden interoretar sin realizar antes una descomposición de cholesky

Sample: 03/01/2009 - 15/02/2013 No. of obs = 1505

Exactly identified model Log likelihood = 149902.5

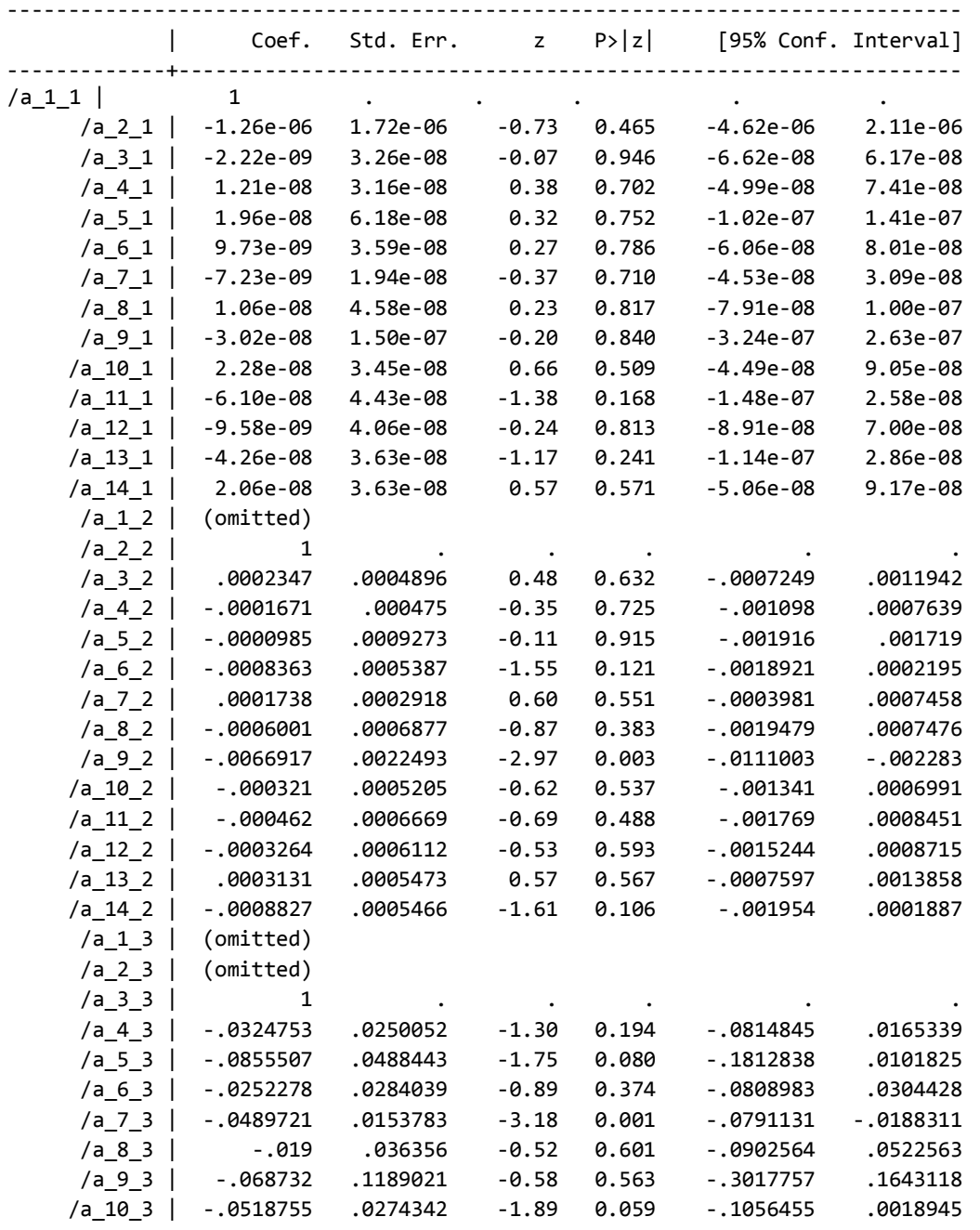

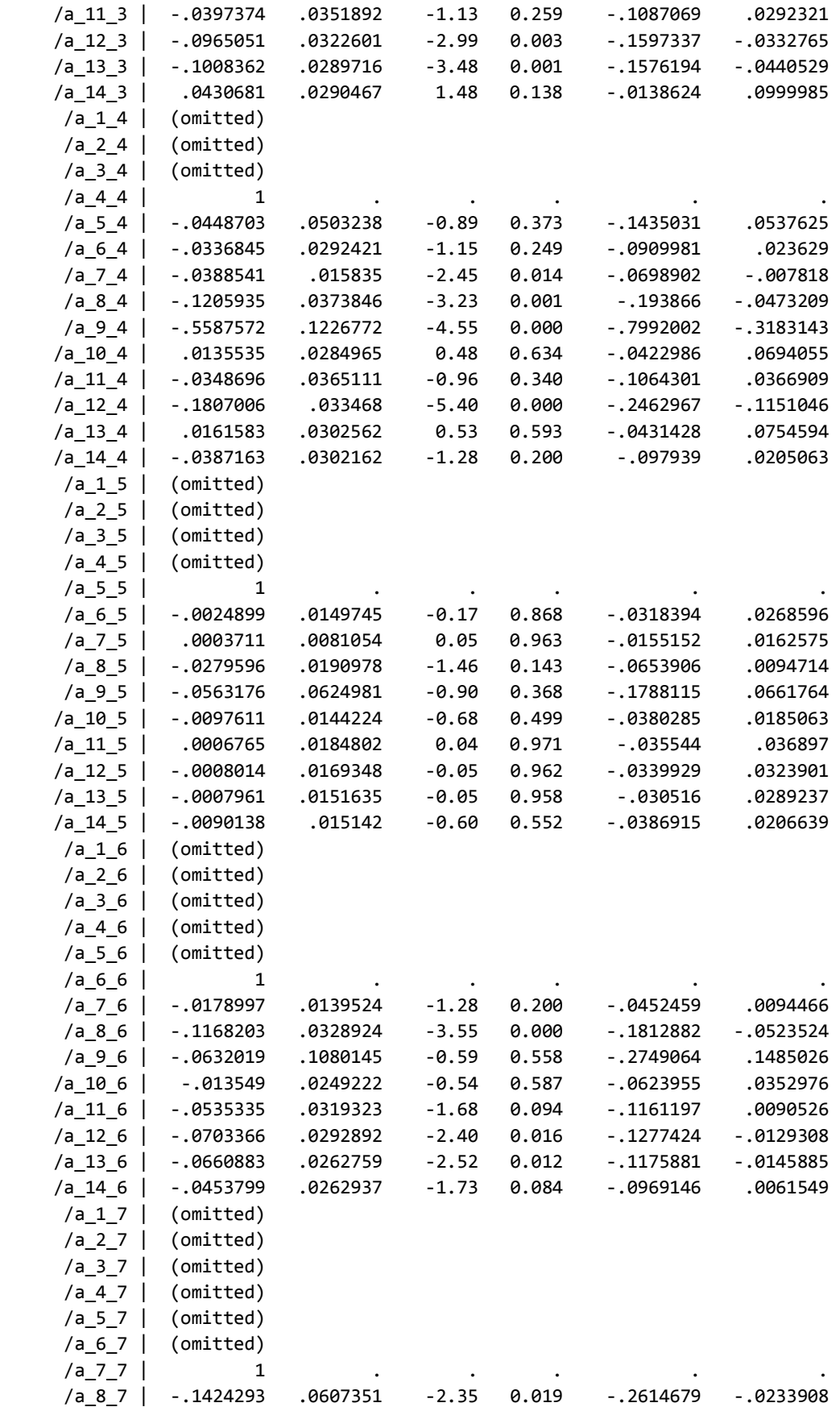

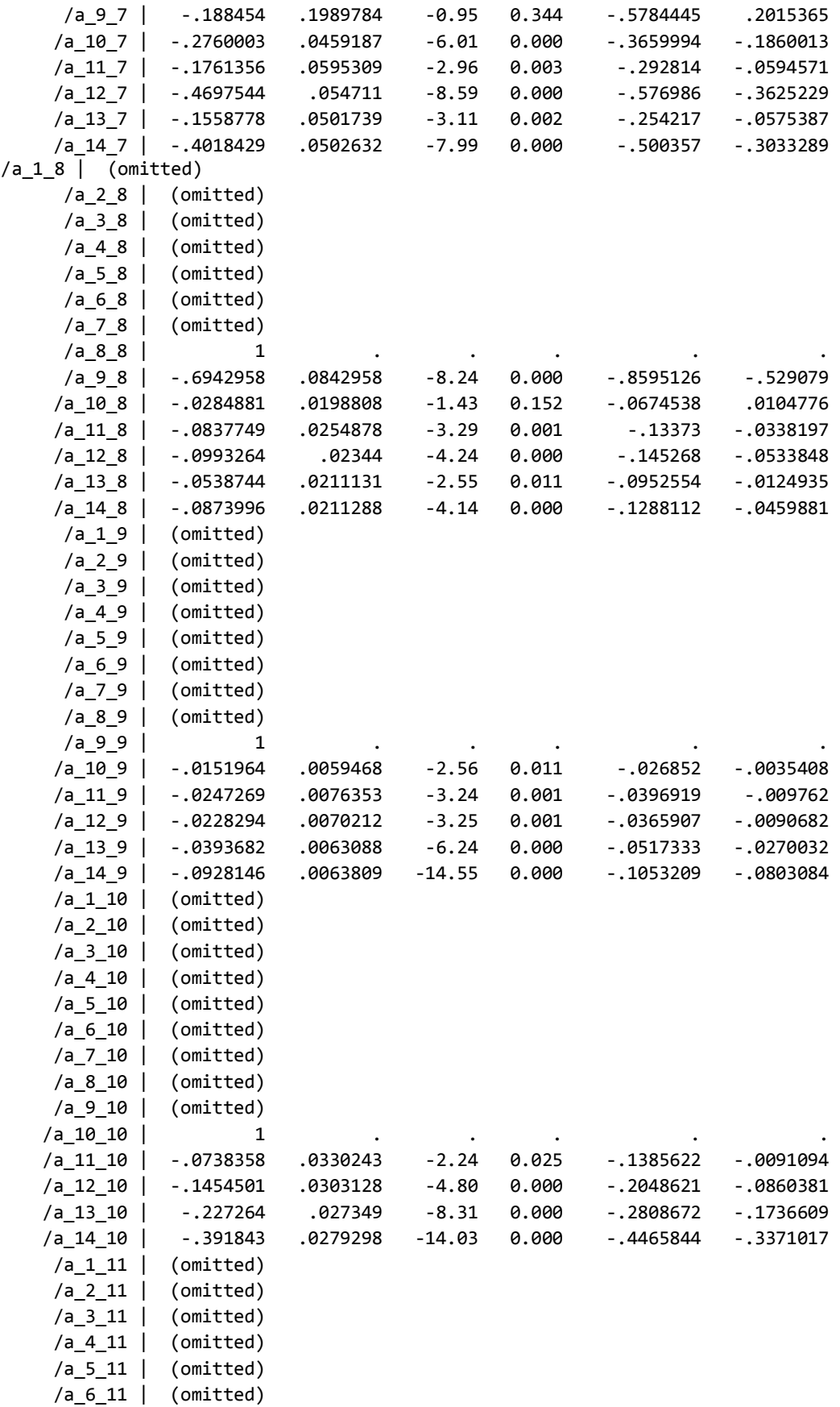

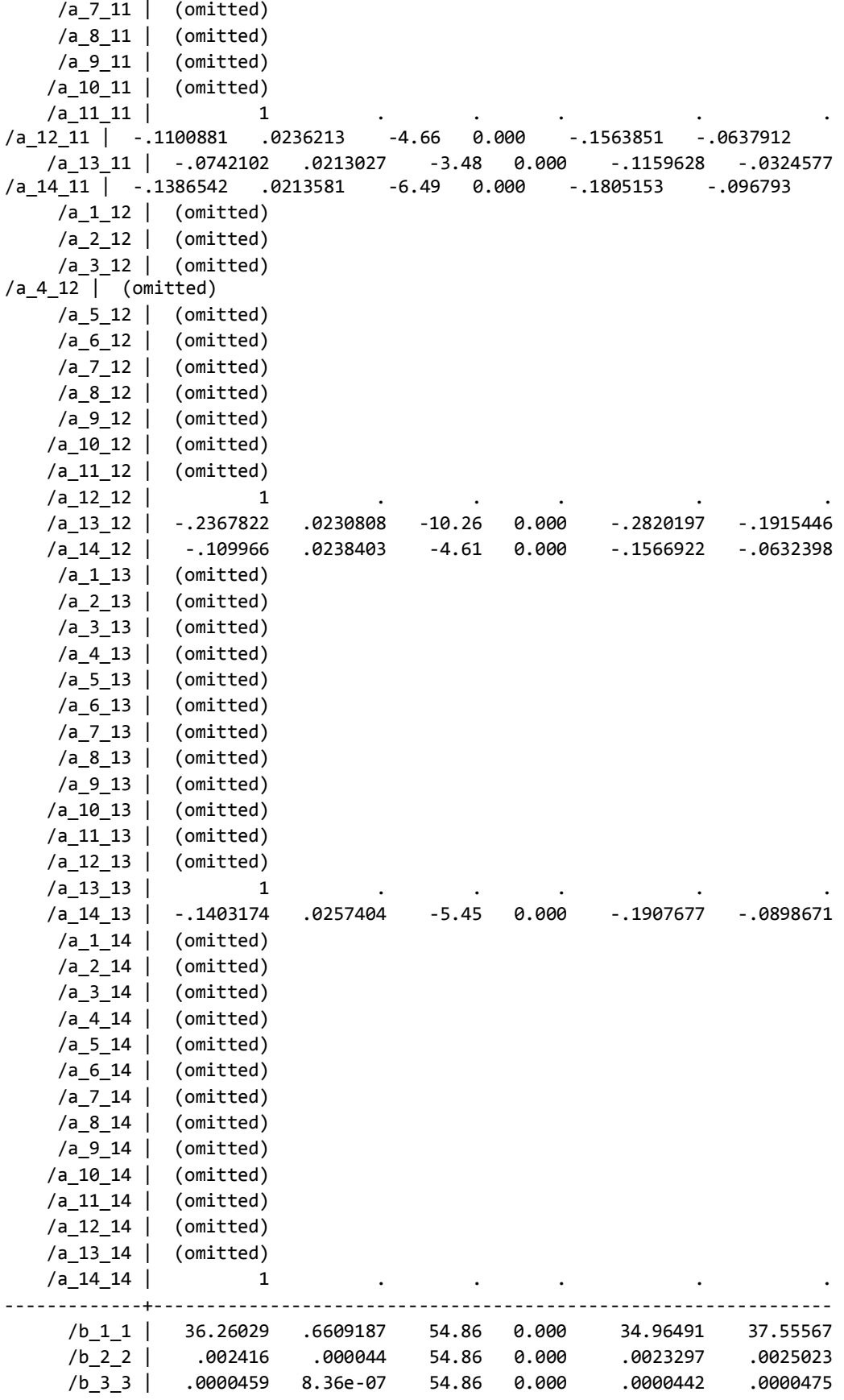

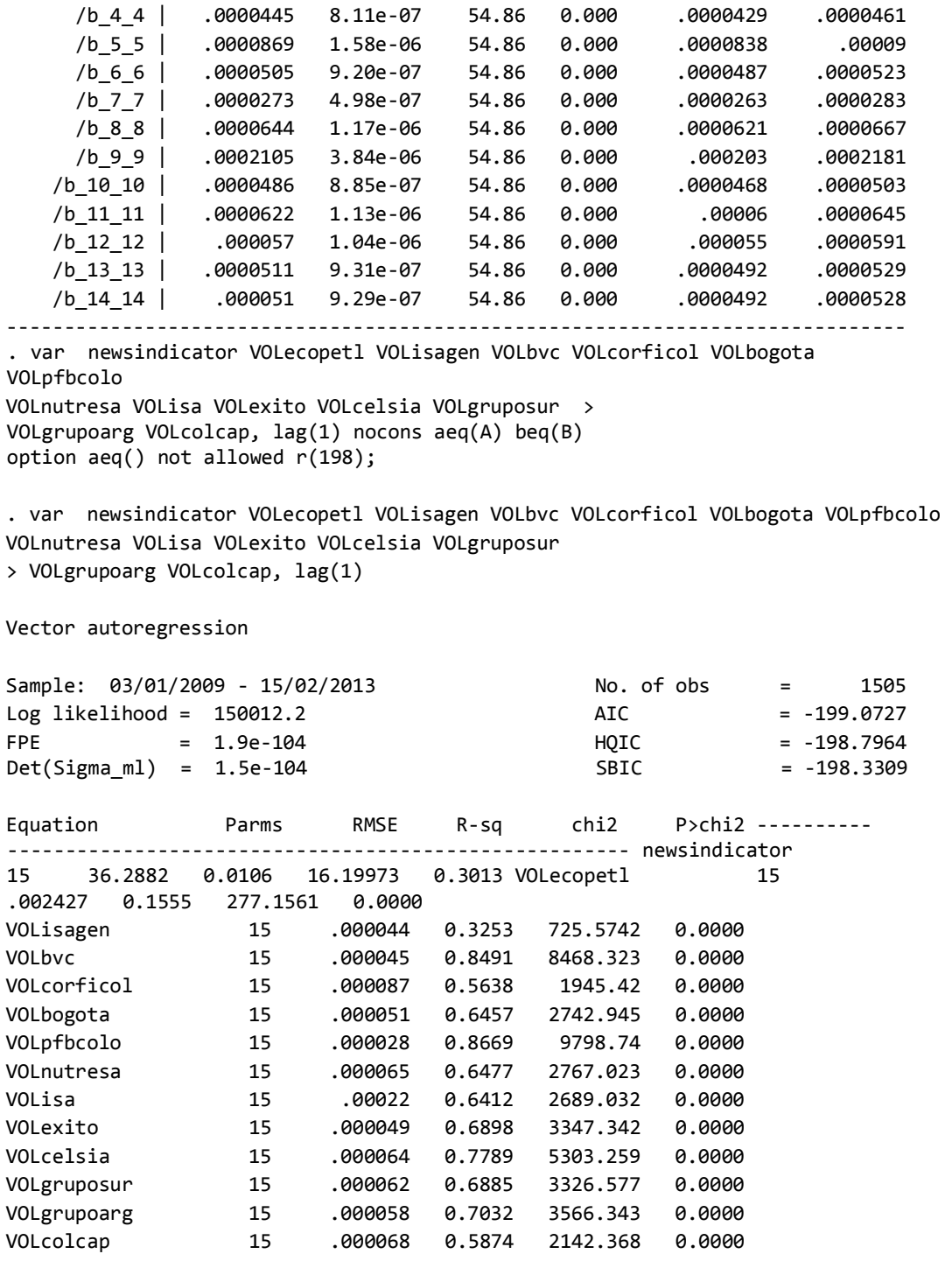

## **Anexo 7: Resultados del VAR-S utilizando varianzas modeladas con modelos GARCH(1.1)**

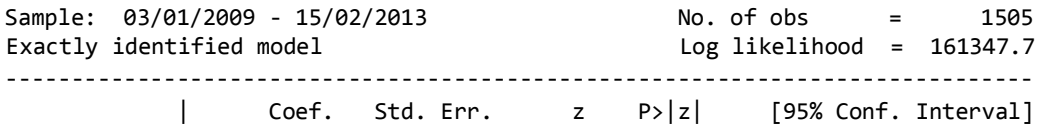

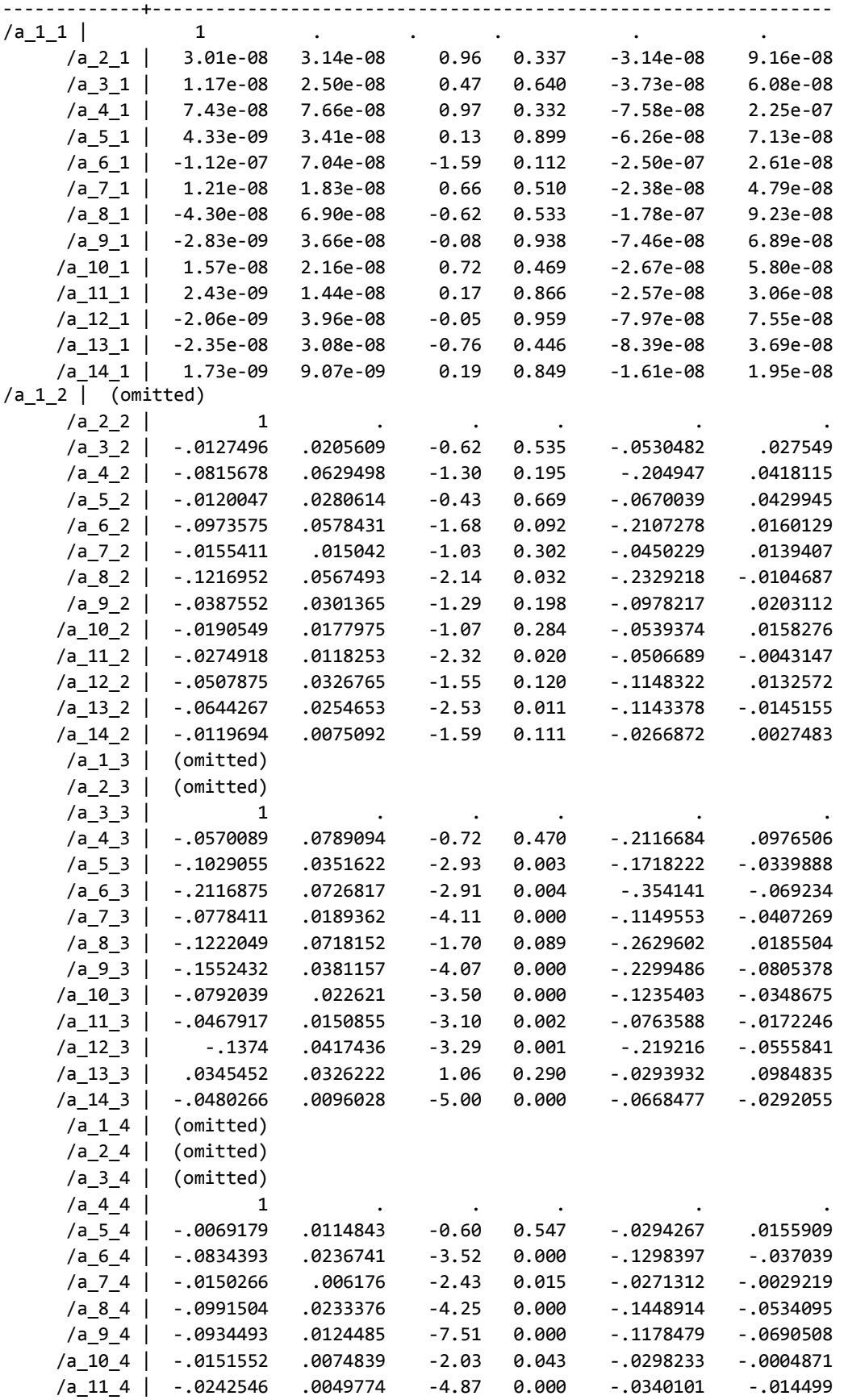

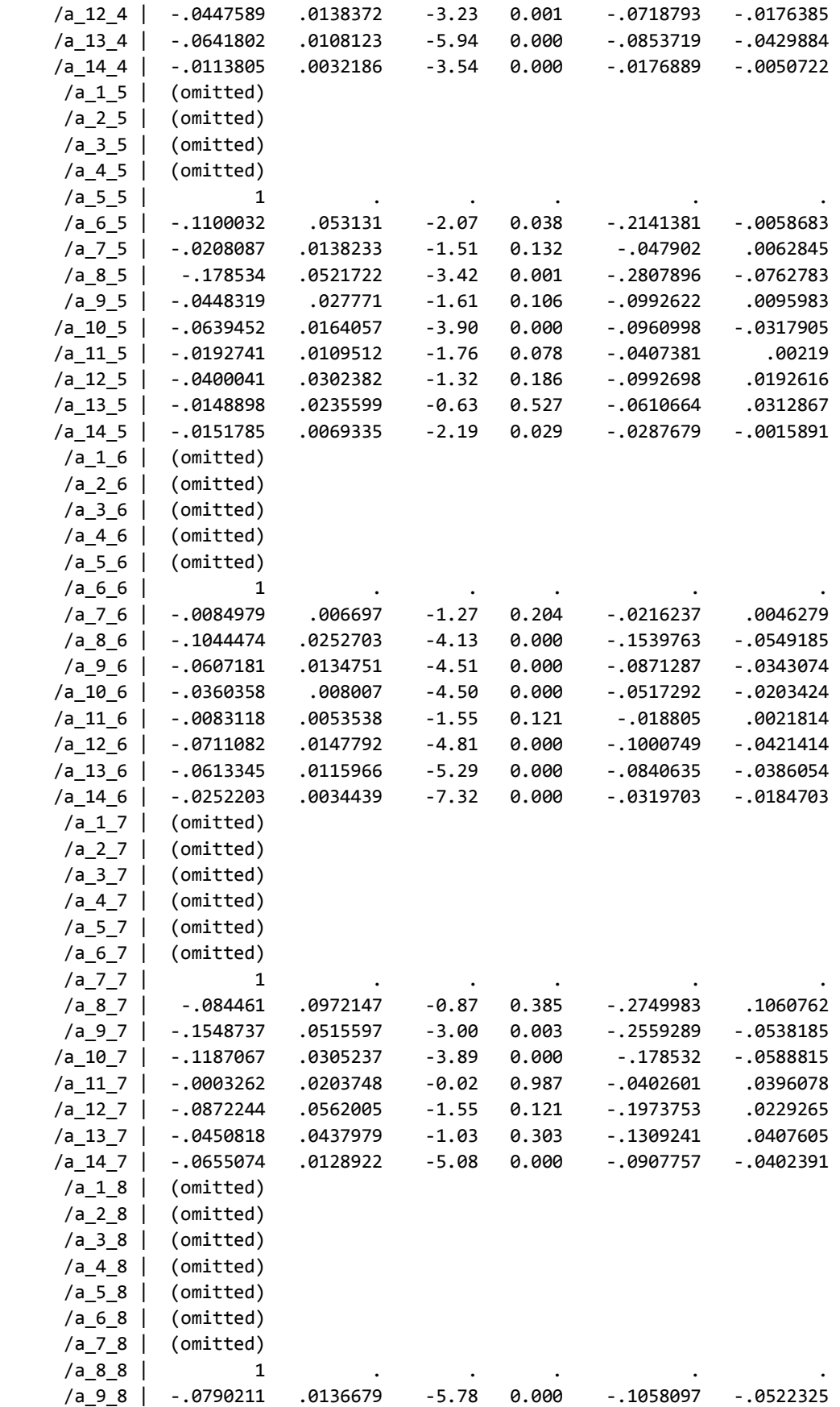

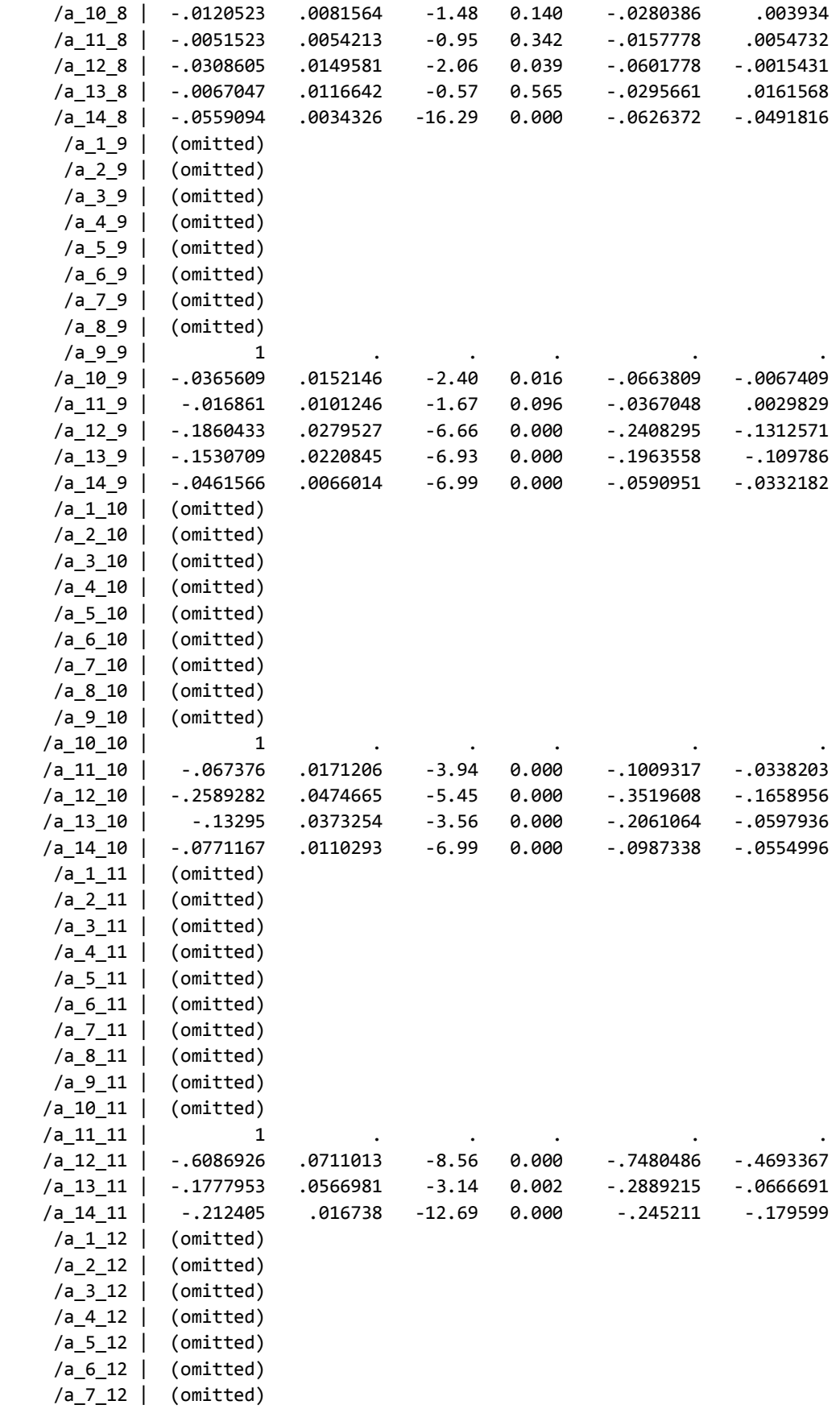

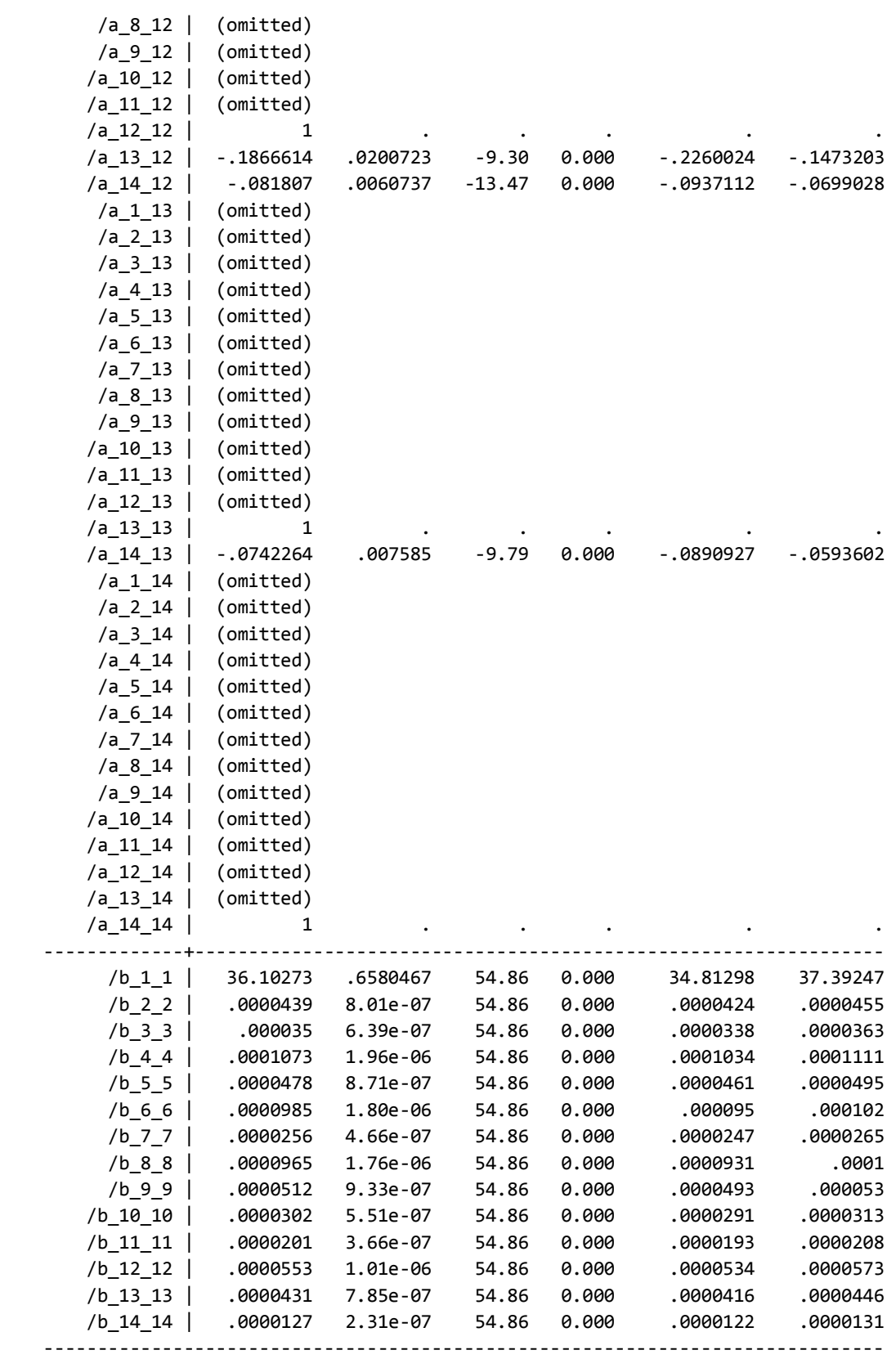

#### **ANEXO 8 : Resultados de los modelos GARCH**

. arch D1Lbogota, arch(1) garch(1) nocons ARCH family regression Sample: 03/01/2009 - 15/02/2013 Number of obs = 1505 Distribution: Gaussian  $\blacksquare$  Wald chi2(.) =  $\blacksquare$ | OPG<br>| D1Lbogota | Coe Coef. Std. Err.  $z$  P>|z| [95% Conf. Interval] -------------+--------------------------------------------------------------- arch | L1. | .1650994 .0175661 9.40 0.000 .1306705 .1995282 garch | L1. | .7059583 .0256641 27.51 0.000 .6556575 .756259 \_cons | .000018 2.20e-06 8.20 0.000 .0000137 .0000223 . arch D1Lbvc, arch(1) garch(1) nocons ARCH family regression Sample: 03/01/2009 - 15/02/2013 Number of obs = 1505  $Wald chi2(.) =$  . OPG<br>| D1Lbvc | Coe Coef. Std. Err.  $z$  P>|z| [95% Conf. Interval] -------------+--------------------------------------------------------------- arch | L1. | .049939 .006992 7.14 0.000 .036235 .063643 garch | L1. | .9154645 .0085632 106.91 0.000 .898681 .9322481 \_cons | .0000101 1.76e-06 5.72 0.000 6.62e-06 .0000135 . arch D1Lcelsia, arch(1) garch(1) nocons ARCH family regression Sample: 03/01/2009 - 15/02/2013 Number of obs = 1505 Distribution: Gaussian Wald chi2(.) = . | OPG D1Lcelsia | Coef. Std. Err. z P>|z| [95% Conf. Interval] -------------+--------------------------------------------------------------- arch | L1. | .1901979 .0219235 8.68 0.000 .1472287 .2331671 garch | L1. | .5685695 .0475706 11.95 0.000 .4753329 .6618061 \_cons | .0000604 8.23e-06 7.34 0.000 .0000443 .0000765 . arch D1Lcolcap, arch(1) garch(1) nocons<br>ARCH family regression ARCH family regression.<br>Sample: 03/01/2009 - 15/02/2013 Sample: 03/01/2009 - 15/02/2013 Number of obs = 1505  $\text{Dist}~\text{r}~\text{Gaussian} \quad \text{Wald~chi}(\text{r}) \quad = \quad \quad \quad \text{C}~\text{C}~\text{C}~\text{C}~\text{C}~\text{C}~\text{C}~\text{C}~\text{C}~\text{C}~\text{C}~\text{C}~\text{C}~\text{C}~\text{C}~\text{C}~\text{C}~\text{C}~\text{C}~\text{C}~\text{C}~\text{C}~\text{C}~\text{C}~\text{C}~\text{C}~\text{C}~\text{C}~\text{C}~\text{C$  | OPG D1Lcolcap | Coef. Std. Err. z P>|z| [95% Conf. Interval] -------------+--------------------------------------------------------------- arch | L1. | .1228006 .0166172 7.39 0.000 .0902314 .1553697 garch | L1. | .824765 .0227276 36.29 0.000 .7802197 .8693104 \_cons | 4.90e-06 1.06e-06 4.61 0.000 2.81e-06 6.98e-06 . arch D1Lcorficol, arch(1) garch(1) nocons ARCH family regression Sample:  $03/01/2009 - 15/02/2013$ <br>Distribution: Gaussian Wald chi2(.) = 1505 Distribution: Gaussian Wald chi2(.) = . | OPG Coef. Std. Err.  $z$  P>|z| [95% Conf. Interval] -------------+--------------------------------------------------------------- arch |

 L1. | .087392 .0120999 7.22 0.000 .0636767 .1111074 garch | L1. | .8523867 .0168638 50.55 0.000 .8193342 .8854393 \_cons | 7.85e-06 1.16e-06 6.75 0.000 5.57e-06 .0000101 . arch D1Lecopetl, arch(1) garch(1) nocons ARCH family regression Sample: 03/01/2009 - 15/02/2013 Number of obs = 1505 Distribution: Gaussian extended a series of the Wald chi2(.) =  $\blacksquare$ | OPG D1Lecopetl | Coef. Std. Err. z P>|z| [95% Conf. Interval] -------------+--------------------------------------------------------------- arch | L1. | .1718729 .0179925 9.55 0.000 .1366082 .2071376 garch | L1. | .6951542 .0309516 22.46 0.000 .6344903 .7558182 \_cons | .0000312 4.70e-06 6.65 0.000 .000022 .0000405 . arch D1Lexito, arch(1) garch(1) nocons ARCH family regression Sample: 03/01/2009 - 15/02/2013 Number of obs = 1505 Distribution: Gaussian **Wald chi2(.)** =  $\qquad \qquad$  . | OPG D1Lexito | Coef. Std. Err. z P>|z| [95% Conf. Interval] - ------------+--------------------------------------------------------------- arch | L1. | .2263683 .0298194 7.59 0.000 .1679233 .2848132 garch | L1. | .4115384 .0538043 7.65 0.000 .3060839 .5169928 \_cons | .0000866 .0000102 8.51 0.000 .0000666 .0001065 . arch D1Lgrupoarg, arch(1) garch(1) nocons ARCH family regression Sample: 03/01/2009 - 15/02/2013 Number of obs = 1505 Distribution: Gaussian extended a chiaracter when  $\mathsf{Wald}\;$  chiaracter  $\mathsf{Wald}\;$  chiaracter  $\mathsf{Wald}\;$  chiaracter  $\mathsf{Wald}\;$ | OPG D1Lgrupoarg | Coef. Std. Err. z P>|z| [95% Conf. Interval] -------------+--------------------------------------------------------------- arch | L1. | .0972561 .0135704 7.17 0.000 .0706587 .1238535 garch | L1. | .8251961 .0243946 33.83 0.000 .7773836 .8730087 \_cons | .0000203 3.94e-06 5.16 0.000 .0000126 .000028 . arch D1Lgruposur, arch(1) garch(1) nocons ARCH family regression Sample:  $03/01/2009 - 15/02/2013$ <br>Distribution: Gaussian Wald chi2(.) = 1505 Distribution: Gaussian **Wald chi2(.)** = . | OPG D1Lgruposur | Coef. Std. Err. z P>|z| [95% Conf. Interval] ---- ---------+--------------------------------------------------------------- arch | L1. | .1480048 .0198957 7.44 0.000 .1090099 .1869997 garch | L1. | .7074093 .0351842 20.11 0.000 .6384496 .776369 \_cons | .0000297 4.86e-06 6.11 0.000 .0000202 .0000392 . arch D1Lisa, arch(1) garch(1) nocons ARCH family regression Sample: 03/01/2009 - 15/02/2013 Number of obs = 1505 Distribution: Gaussian Wald chi2(.) = . | OPG D1Lisa | Coef. Std. Err. z P>|z| [95% Conf. Interval] - ------------+--------------------------------------------------------------- arch | L1. | .109665 .0131896 8.31 0.000 .0838139 .1355161 garch |

 L1. | .8666444 .0152854 56.70 0.000 .8366856 .8966032 \_cons | 6.96e-06 1.68e-06 4.14 0.000 3.67e-06 .0000103 . arch D1Lisagen, arch(1) garch(1) nocons ARCH family regression Sample:  $03/01/2009 - 15/02/2013$ <br>Distribution: Gaussian Wald chi2(.) =  $\qquad \qquad$ Distribution: Gaussian  $\qquad \qquad$  Wald chi2(.) =  $\qquad \qquad$ | OPG D1Lisagen | Coef. Std. Err. z P>|z| [95% Conf. Interval] -------------+--------------------------------------------------------------- arch | L1. | .0628121 .0239562 2.62 0.009 .0158588 .1097654 garch | L1. | .5444922 .1634246 3.33 0.001 .2241858 .8647986 \_cons | .0000701 .0000257 2.73 0.006 .0000198 .0001204 . arch D1Lnutresa, arch(1) garch(1) nocons ARCH family regression Sample: 03/01/2009 - 15/02/2013 Number of obs = 1505 Distribution: Gaussian Wald chi2(.) = . | OPG D1Lnutresa | Coef. Std. Err. z P>|z| [95% Conf. Interval] - ------------+--------------------------------------------------------------- arch | L1. | .1247419 .0182615 6.83 0.000 .0889501 .1605336 garch | L1. | .7777759 .0309305 25.15 0.000 .7171531 .8383986 \_cons | .0000135 2.64e-06 5.11 0.000 8.32e-06 .0000187 . arch D1Lpfbcolo, arch(1) garch(1) nocons ARCH family regression<br>Sample: 03/01/2009 - 15/02/2013 Number of obs =  $1505$ <br>Wald chi2(.) =  $\cdot$ Distribution: Gaussian Wald chi2(.) = . | OPG D1Lpfbcolo | Coef. Std. Err. z P>|z| [95% Conf. Interval] - ------------+--------------------------------------------------------------- arch | L1. | .0614847 .0099844 6.16 0.000 .0419156 .0810537 garch | L1. | .9068473 .014534 62.39 0.000 .8783612 .9353334 \_cons | 6.32e-06 1.95e-06 3.24 0.001 2.50e-06 .0000101